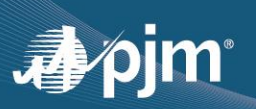

# Markets Gateway Reserve Pricing Changes

# **Table of Contents**

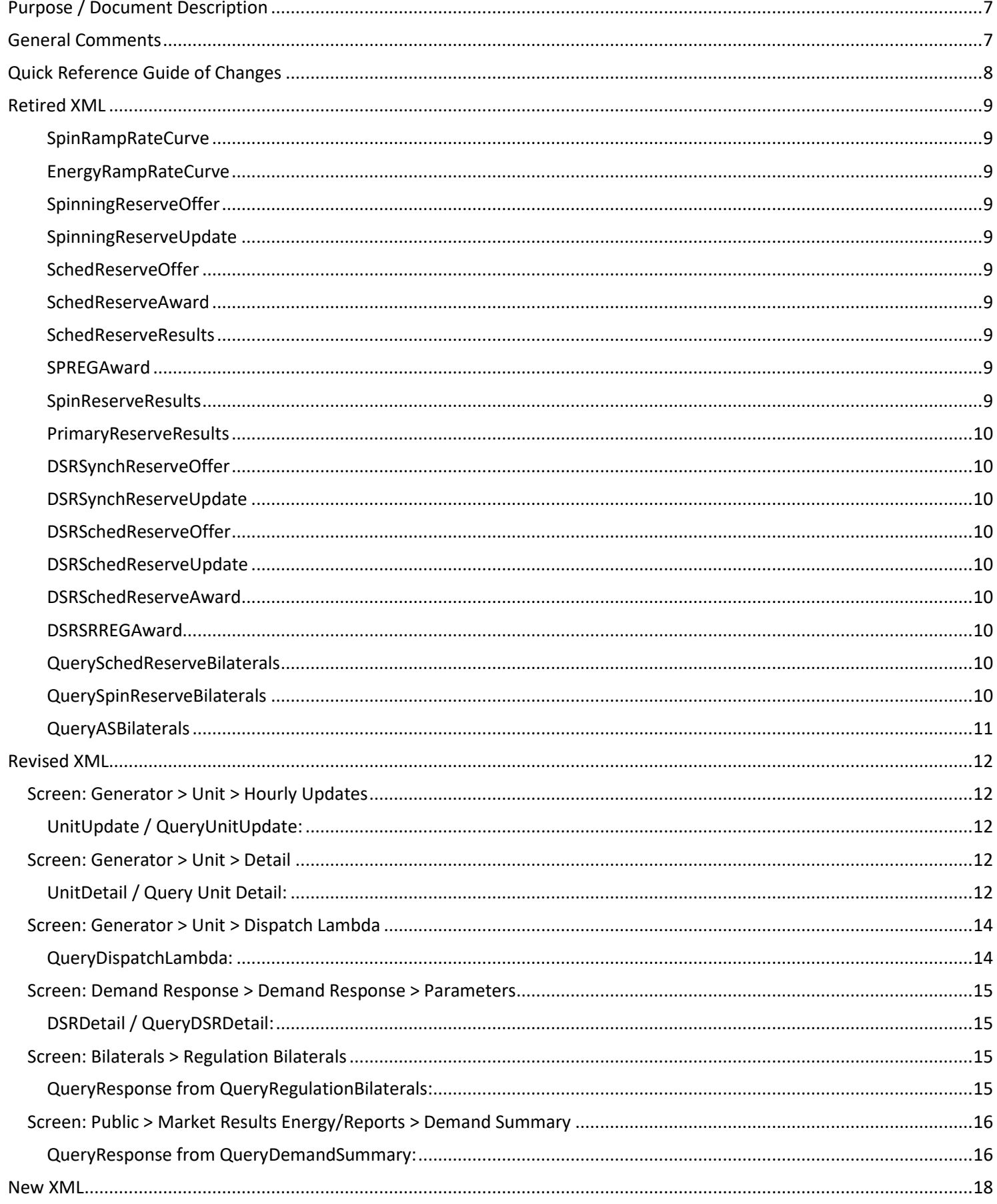

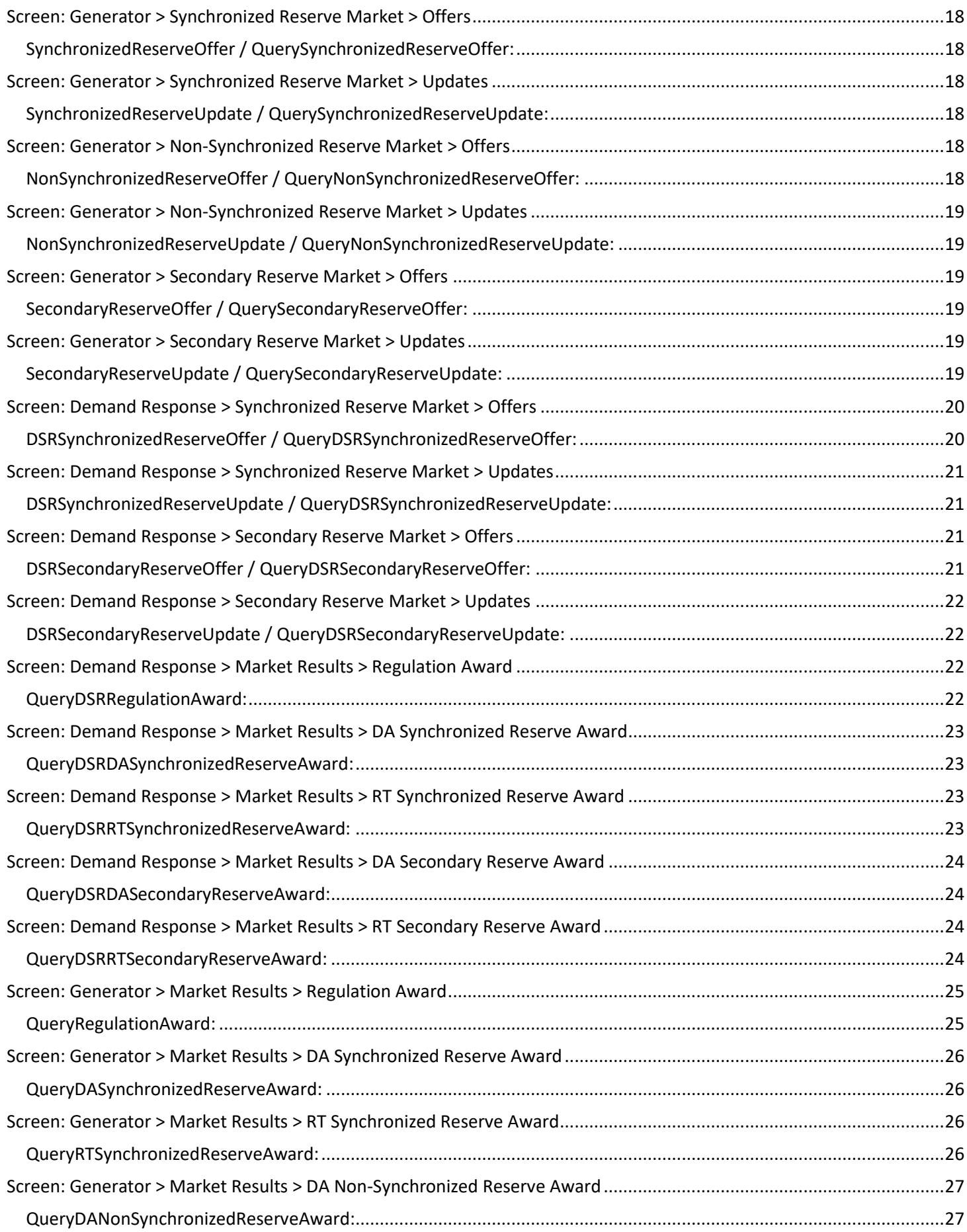

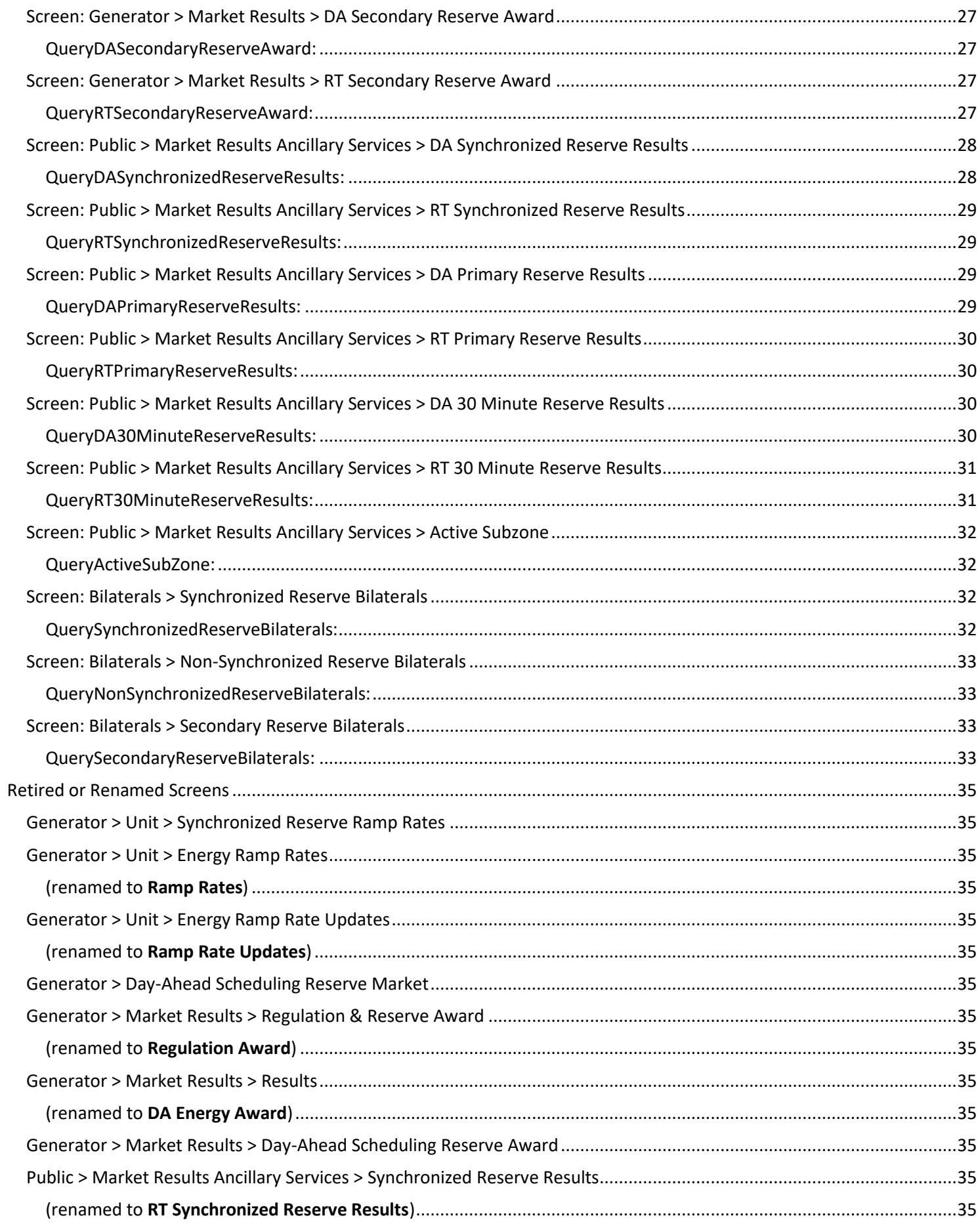

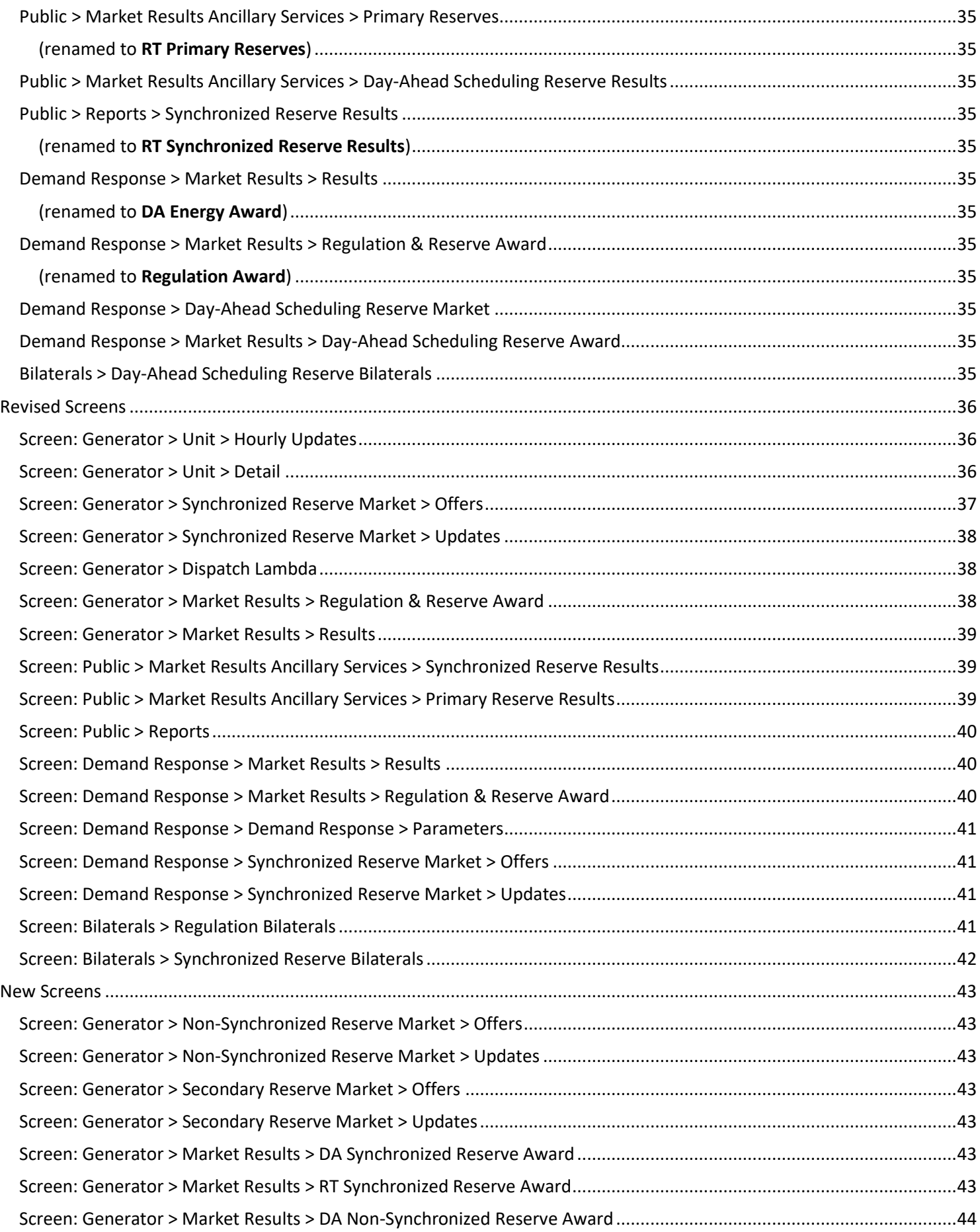

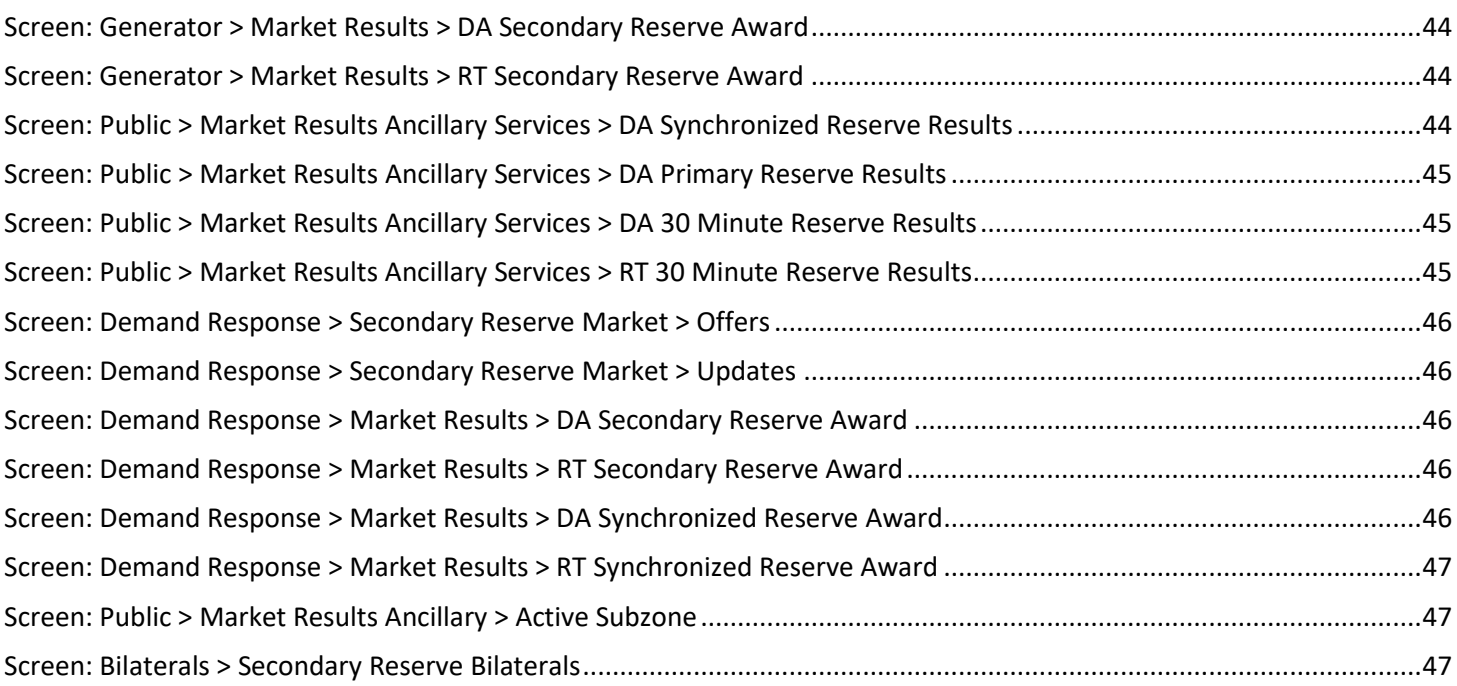

# <span id="page-6-0"></span>**Purpose / Document Description**

The Markets Gateway system has incurred numerous changes as a result of implementing the "Reserves Price Formation". The intent of this document is to: #1 Help provide a sense of what Markets Gateway looks like under the new Reserves Pricing construct; #2 Assist with quickly identifying the impacts to a PJM member/participant that result from these Markets Gateway changes.

The document is broken down into 6 key functional areas of impacts: Retired XML, Revised XML, New XML, Retired Screens, Revised Screens, and New Screens. The "Table of Contents" and the "Quick Reference Guide of Changes" should provide a quick means to identify areas of Markets Gateway where members/participants may be impacted. Hopefully, this document makes it much easier to determine and implement the changes that are required in order to participate in the Reserves market in as seamless manner as possible.

# <span id="page-6-1"></span>**General Comments**

It should be noted that for all of the XML examples provided through-out the document, it is assumed that the XML would be wrapped in the required SOAP envelope as shown:

```
<?xml version="1.0"?>
<env:Envelope xmlns:env="http://schemas.xmlsoap.org/soap/envelope/">
<env:Header/>
<env:Body>
   --- actual message body goes here ---
</env:Body>
</env:Envelope>
```
# <span id="page-7-0"></span>**Quick Reference Guide of Changes**

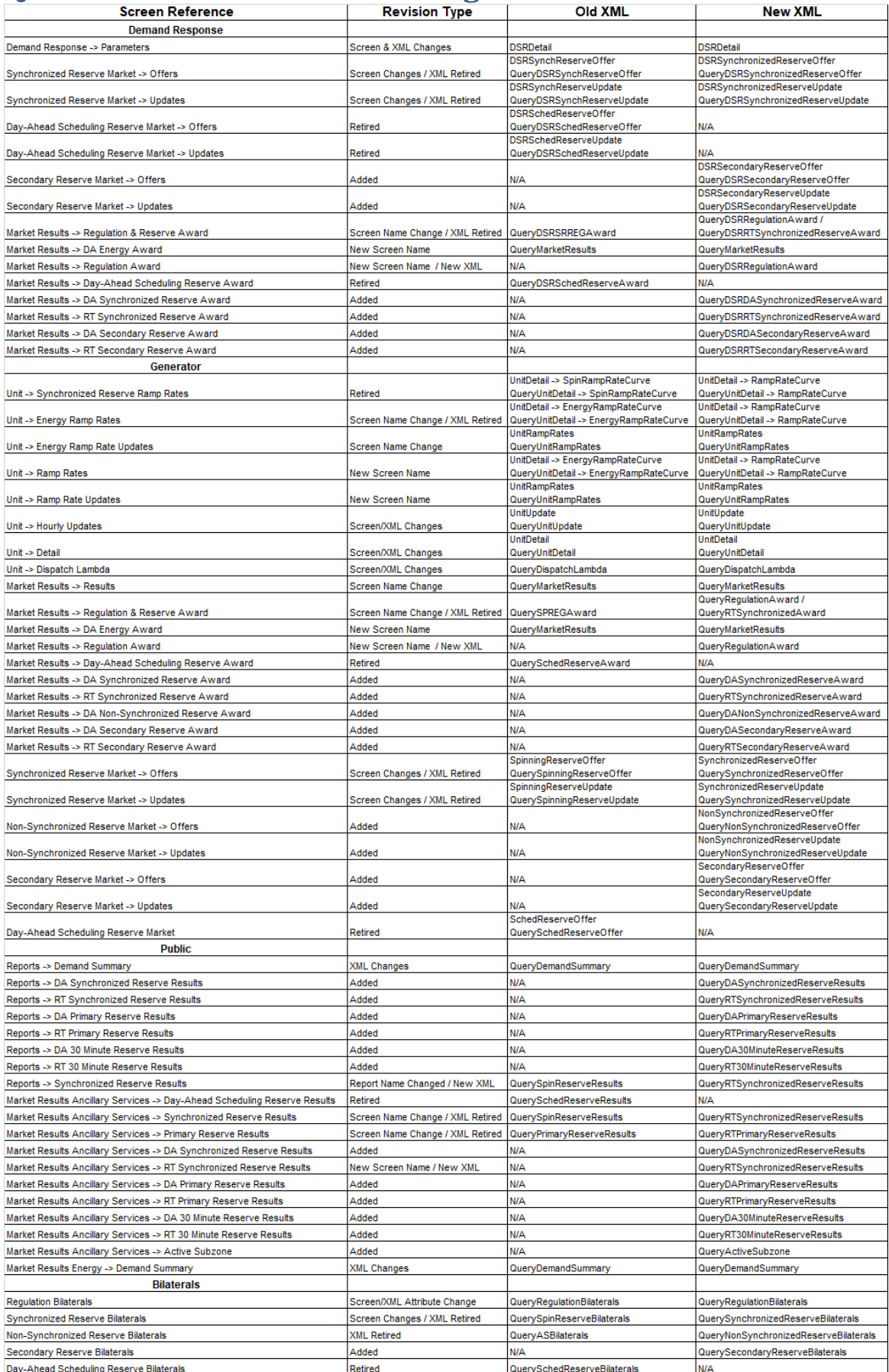

# <span id="page-8-0"></span>**Retired XML**

# <span id="page-8-1"></span>SpinRampRateCurve

# **Impacts**

- Remove SpinRampRateCurve section from SubmitRequest of UnitDetail
- QueryUnitDetail response will not contain the SpinRampRateCurve section.

# **Comments**

Replaced by RampRateCurve section within UnitDetail

# <span id="page-8-2"></span>EnergyRampRateCurve

# **Impacts**

- Remove EnergyRampRateCurve section from SubmitRequest of UnitDetail
- QueryUnitDetail response will not contain the EnergyRampRateCurve section.

# **Comments**

Replaced by RampRateCurve section within UnitDetail

# <span id="page-8-3"></span>SpinningReserveOffer

# **Impacts**

- SubmitRequest of SpinningReserveOffer unavailable.
- QueryRequest of QuerySpinningReserveOffer unavailable

# **Comments**

Replaced by SynchronizedReserveOffer & QuerySynchronizedReserveOffer

# <span id="page-8-4"></span>SpinningReserveUpdate

# **Impacts**

- SubmitRequest of SpinningReserveUpdate unavailable.
- QueryRequest of QuerySpinningReserveUpdate unavailable

# **Comments**

Replaced by SynchronizedReserveUpdate, and QuerySynchronizedReserveUpdate

# <span id="page-8-5"></span>SchedReserveOffer

# **Impacts**

- SubmitRequest of SchedReserveOffer unavailable.
- QueryRequest of QuerySchedReserveOffer unavailable

# <span id="page-8-6"></span>SchedReserveAward

# **Impacts**

QueryRequest of QuerySchedReserveAward unavailable

# <span id="page-8-7"></span>SchedReserveResults

# **Impacts**

QueryRequest of QuerySchedReserveResults unavailable

# <span id="page-8-8"></span>**SPREGAward**

# **Impacts**

QueryRequest of QuerySPREGAward unavailable

# <span id="page-8-9"></span>SpinReserveResults

# **Impacts**

QueryRequest of QuerySpinReserveResults unavailable

# **Comments**

Replaced by QueryDASynchronizedReserveResults, and QueryRTSynchronizedReserveResults

# <span id="page-9-0"></span>PrimaryReserveResults

### **Impacts**

QueryRequest of QueryPrimaryReserveResults unavailable

# **Comments**

Replaced by QueryDAPrimaryReserveResults, and QueryRTPrimaryReserveResults

### <span id="page-9-1"></span>DSRSynchReserveOffer

# **Impacts**

- SubmitRequest of DSRSynchReserveOffer unavailable.
- QueryRequest of QueryDSRSynchReserveOffer unavailable

### **Comments**

Replaced by DSRSynchronizedReserveOffer, and QueryDSRSynchronizedReserveOffer

# <span id="page-9-2"></span>DSRSynchReserveUpdate

# **Impacts**

- SubmitRequest of DSRSynchReserveUpdate unavailable.
- QueryRequest of QueryDSRSynchReserveUpdate unavailable

### **Comments**

Replaced by DSRSynchronizedReserveUpdate, , and QueryDSRSynchronizedReserveUpdate

# <span id="page-9-3"></span>DSRSchedReserveOffer

### **Impacts**

- SubmitRequest of DSRSchedReserveOffer unavailable.
- QueryRequest of QueryDSRSchedReserveOffer unavailable

# <span id="page-9-4"></span>DSRSchedReserveUpdate

# **Impacts**

- SubmitRequest of DSRSchedReserveUpdate unavailable.
- QueryRequest of QueryDSRSchedReserveUpdate unavailable

# <span id="page-9-5"></span>DSRSchedReserveAward

# **Impacts**

QueryRequest of QueryDSRSchedReserveAward unavailable

# <span id="page-9-6"></span>DSRSRREGAward

# **Impacts**

QueryRequest of QueryDSRSRREGAward unavailable

# <span id="page-9-7"></span>QuerySchedReserveBilaterals

### **Impacts**

QueryRequest of QuerySchedReserveBilaterals unavailable

# <span id="page-9-8"></span>QuerySpinReserveBilaterals

# **Impacts**

QueryRequest of QuerySpinReserveBilaterals unavailable

# **Comments**

Replaced by QuerySynchronizedReserveBilaterals

# <span id="page-10-0"></span>QueryASBilaterals

# **Impacts**

QueryRequest of QueryASBilaterals unavailable

# **Comments**

Replaced by QueryNonSynchronizedReserveBilaterals

# <span id="page-11-0"></span>**Revised XML**

# <span id="page-11-1"></span>**Screen: Generator > Unit > Hourly Updates**

<span id="page-11-2"></span>UnitUpdate / QueryUnitUpdate:

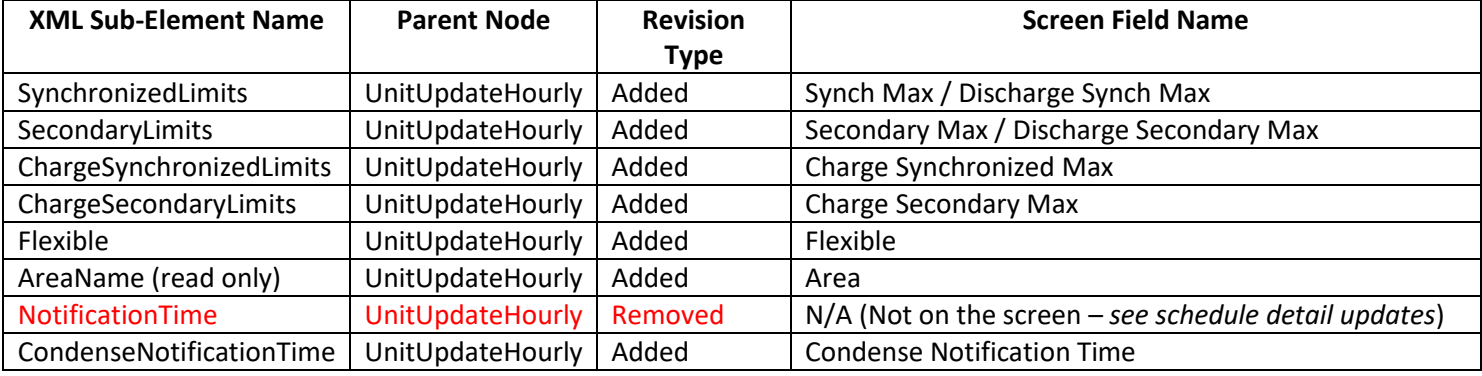

### **XML Examples**

<QueryRequest> <QueryUnitUpdate day="yyyy-mm-dd">  $\langle$ All/ $>$ <LocationName>zzz</LocationName> <PortfolioName>zzz</PortfolioName> </QueryUnitUpdate> </QueryRequest>

# <SubmitRequest> <UnitUpdate location="xxx" day="yyyy-mm-dd"> xterior control case way<br>
<br/> <br/> <br/> <br/> <br/> <br/> <br/> $\label{eq:1}$ <<br/> $\begin{aligned} \texttt{incomplete} \left\{ \texttt{N} \right\} & \texttt{*infinite} \left\{ \texttt{N} \right\} \\ & \texttt{*Exconorniclimitsmin} \left\{ \texttt{N} \right\} & \texttt{N} \right\} & \texttt{*infinite} \left\{ \texttt{N} \***$ <CommitStatus>xxx</CommitStatus> <FixedGen>xxx</FixedGen><br><DefaultEconomicLimits minMW="999.9" maxMW="999.9"/> <DefaultEmergencyLimits minMW="999.9" maxMW="999.9"/> <PumpStorageLimits><br><MinGenMW>45</MinGenMW> <MinPumpMW>50</MinPumpMW> </PumpStorageLimits> <Cir>999.9</Cir> <ChargeEconomicLimits minMW="999.9" maxMW="999.9"/><br><ChargeEconomicLimits minMW="999.9" maxMW="999.9"/> <br/>Charly Charles Minister - 293.9 " maxim=" 399.9"/><br>
<br/> <br/> <br/> <br/>Sperial ChargeEconomicLimits minister - 299.9" maxim="<br/>999.9"/><br/>> <DefaultChargeEmergencyLimits minister - 299.9" maxim="<br/>299.9"/> <amiculativoniy/arasex/amiculativoniy/<br>
<apple of the same of the same of the same of the same of the same of the same of the same of the same of the same of the same of the same of the same of the same of the same of the </UnitUpdateHourly> </UnitUpdate>

</SubmitRequest>

# <span id="page-11-3"></span>**Screen: Generator > Unit > Detail**

#### <span id="page-11-4"></span>UnitDetail / Query Unit Detail:

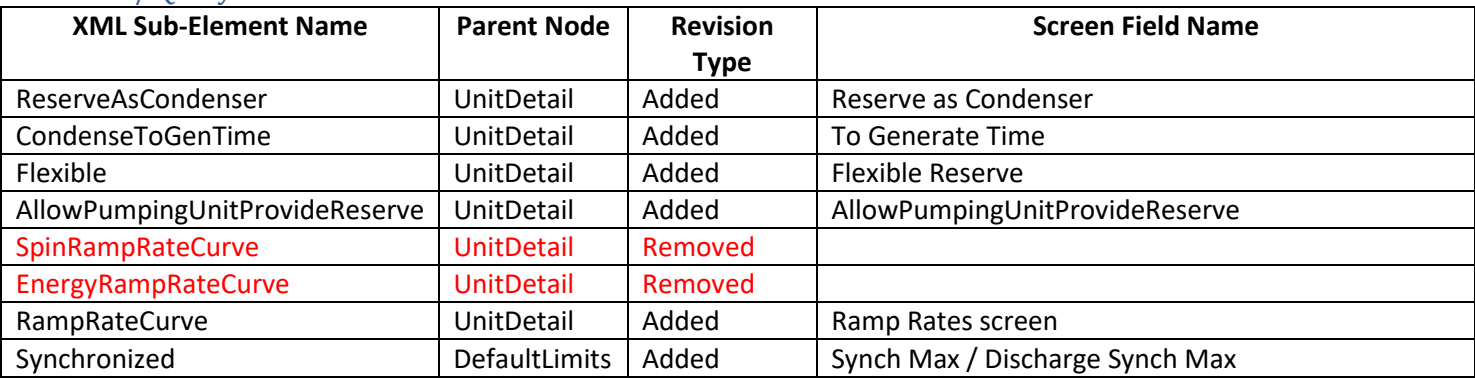

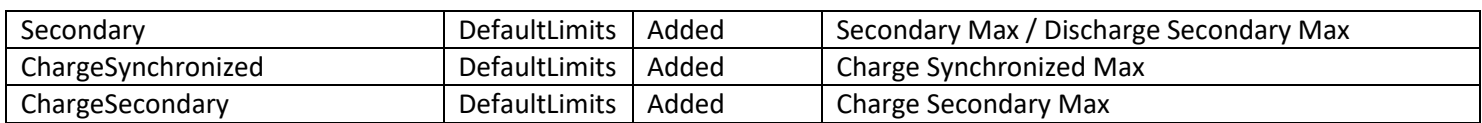

```
<QueryRequest>
  <QueryUnitDetail day="yyyy-mm-dd">
     \langleAll/\rangle<LocationName>zzz</LocationName>
     <PortfolioName>zzz</PortfolioName>
  </QueryUnitDetail>
</QueryRequest>
```
<SubmitRequest> <UnitDetail location="xxx" day="yyyy-mm-dd"> <DefaultCommitStatus>xxx</DefaultCommitStatus> <FixedGen>xxx</FixedGen> <DefaultLimits> <Economic minMW="999.9" maxMW="999.9"/> Exercisive minimum version minimum version of the series of the series of the series of the series of the series of the series of the series of the series of the series of the series of the series of the series of the seri <Cir>999.9</Cir> <Regulation minMW="999.9" maxMW="999.9"/> Synchronized maxMW="999.99" /> <ChargeEconomic minMW="999.9" maxMW="999.9"/> <ChargeEmergency minMW="999.9" maxMW="999.9"/> <mark>cChargeSynchronized maxMW="999.9"/></mark> <ChargeSecondary maxMW="999.9"/> <StateOfCharge minMW="999.9" maxMW="999.9"/> <Temperature> <EconomicRange> <Low MW="999.9" temperature="999.9"/> <Middle MW="999.9" temperature="999.9"/> <High MW="999.9" temperature="999.9"/> </EconomicRange> <EmergencyRange> <Low MW="999.9" temperature="999.9"/> <Middle MW="999.9" temperature="999.9"/> <http://www.interfaces.com/ </EmergencyRange> </Temperature> </DefaultLimits> <DefaultStartupCosts interval="x"> <UseCostBasedStartup>xxx</UseCostBasedStartup> <NoLoad>xxx</NoLoad> <ColdStartup>xxx</ColdStartup> <IntermediateStartup>xxx</IntermediateStartup> <HotStartup>xxx</HotStartup> </DefaultStartupCosts> <DefaultRampRate>999.9</DefaultRampRate> <RampRateCurve> <RampRate downRate="999.9" MW="9999.9" rate="999.9"/> </RampRateCurve> <CondenseAvailable>xxx</CondenseAvailable> <CondenseStartupCost>xxx</CondenseStartupCost> <CondenseEnergyUsage>xxx</CondenseEnergyUsage> <CondenseToGenCost>xxx</CondenseToGenCost> <CondenseToGenTime>xxx</CondenseToGenTime <CondenseNotificationTime>xxx</CondenseNotificationTime> <CondenseHourlyCost>xxx</CondenseHourlyCost> <CombinedCvcleParameters> CommineuCycle−arameters><br><MinTimeBetweenStartups>xxx</MinTimeBetweenStartups><br><AllowSimpleCycle>xxx</AllowSimpleCycle> <CombinedCycleFactor>xxx</CombinedCycleFactor> </CombinedCycleParameters> <PumpStorageParameters> <PumpingFactor>0.91</PumpingFactor> <InitialMWH>10</InitialMWH> <FinalMWH>100</FinalMWH> <MaxMWH>2.5</MaxMWH> <MinMWH>1.5</MinMWH> </PumpStorageParameters> <PumpStorageLimits> <MinGenMW>45</MinGenMW> <MinPumpMW>50</MinPumpMW> </PumpStorageLimits> <SelfSupply>false</SelfSupply> <ReducedRampRatePct>999</ReducedRampRatePct> <UseExtendedCold>false</UseExtendedCold> <DualFuelCapability>false</DualFuelCapability> <ApprovedFuelCostPolicy>false</ApprovedFuelCostPolicy> <ReserveAsCondenser>false</ReserveAsCondenser> <Flexible>false</Flexible> <AllowPumpingUnitProvideReserve>false</AllowPumpingUnitProvideReserve> </UnitDetail> </SubmitRequest>

### <span id="page-13-0"></span>**Screen: Generator > Unit > Dispatch Lambda**

#### <span id="page-13-1"></span>QueryDispatchLambda:

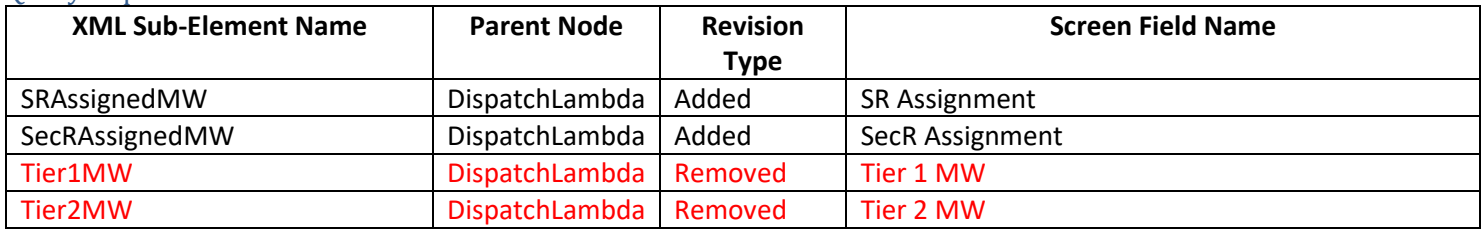

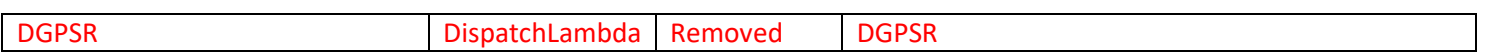

#### **XML Examples**

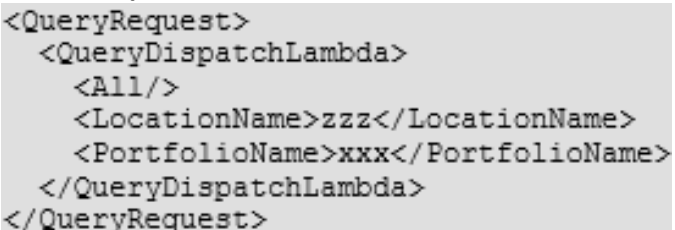

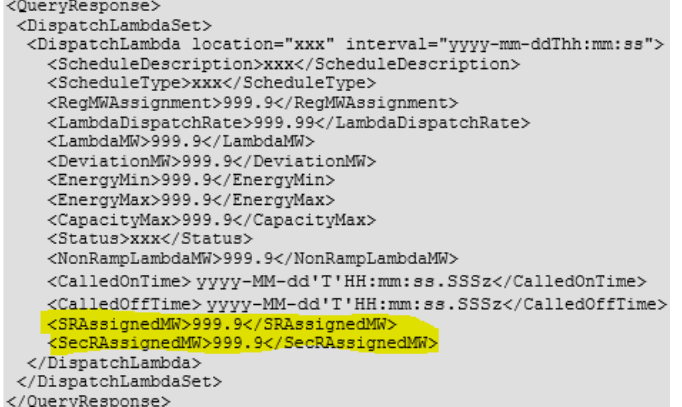

### <span id="page-14-0"></span>**Screen: Demand Response > Demand Response > Parameters**

### <span id="page-14-1"></span>DSRDetail / QueryDSRDetail:

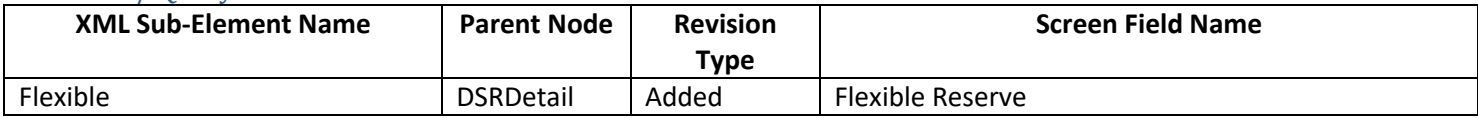

#### **XML Examples**

```
<QueryRequest>
  <QueryDSRDetail day="yyyy-mm-dd">
     \langleAll/><LocationName>zzz</LocationName>
     <PortfolioName>zzz</PortfolioName>
  </QueryDSRDetail>
</QueryRequest>
```
#### <SubmitRequest>

```
<DSRDetail location="xxx" day="yyyy-mm-dd">
  <ShutdownCost1>"99.9"</ShutdownCost1>
   <ShutdownCost2>"99.9"</ShutdownCost2>
   <MinimumDownTime>xxx</MinimumDownTime>
  <NotificationTime>xxx</NotificationTime>
   <Flexible>true</Flexible>
</DSRDetail>
```

```
</SubmitRequest>
```
# <span id="page-14-2"></span>**Screen: Bilaterals > Regulation Bilaterals**

<span id="page-14-3"></span>QueryResponse from QueryRegulationBilaterals:

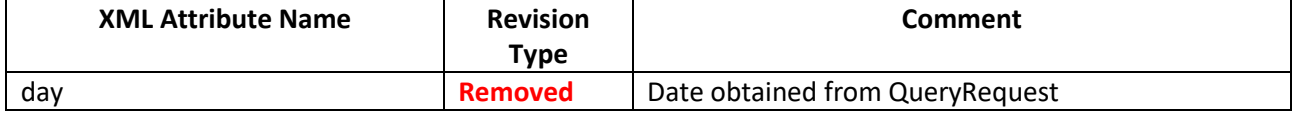

# **XML Examples**

```
<QueryRegulationBilaterals day="yyyy-mm-dd"/>
</QueryRequest>
```

```
Old<br><QueryResponse>
  <RegulationBilaterals day="yyyy-mm-dd">
     \langle \texttt{BilateralSchedule} \rangle<Confirmed>xxx</Confirmed>
       <BilateralID>xxx</BilateralID>
       <Buyer>xxx</Buyer>
       <Seller>xxx</Seller>
       <MW>xxx</MW>
       <StartTime>xxx</StartTime>
       <StopTime>xxx</StopTime>
       <ConfirmationTime>xxx</ConfirmationTime>
       <AreaName>xxx</AreaName>
     </BilateralSchedule>
  </RegulationBilaterals>
</QueryResponse>
```
### New

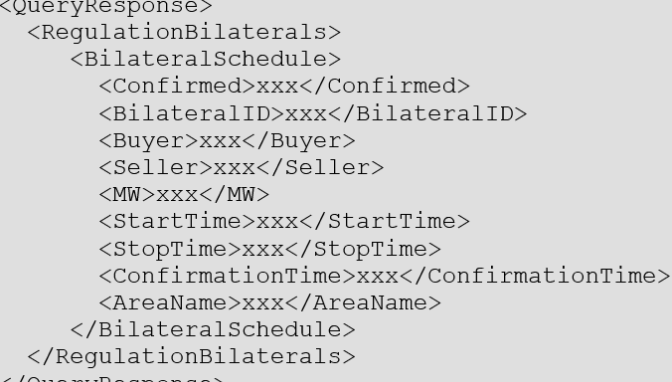

</QueryResponse>

# <span id="page-15-0"></span>**Screen: Public > Market Results Energy/Reports > Demand Summary**

### <span id="page-15-1"></span>QueryResponse from QueryDemandSummary:

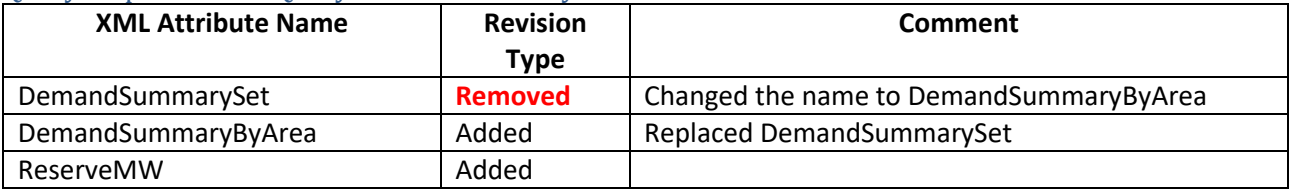

**XML Examples**

<QueryDemandSummary day="yyyy-mm-dd"/> </QueryRequest>

Old

#### <QueryResponse>

<DemandSummary day="yyyy-mm-dd"> <DemandSummaryHourly hour="hh"> <DemandSummarySet> <ForecastMW>xxx</ForecastMW> <DemandBidMW>xxx</DemandBidMW> <Area>xxx</Area> </DemandSummarySet> </DemandSummaryHourly> </DemandSummary>

```
New<br><QueryResponse>
  <DemandSummary day="yyyy-mm-dd">
    <DemandSummaryHourly hour="hh">
       <DemandSummaryByArea>
          <ForecastMW>xxx</ForecastMW>
          <DemandBidMW>xxx</DemandBidMW>
          <ReserveMW>xxx</ReserveMW>
          <Area>xxx</Area>
       </DemandSummaryByArea>
    </DemandSummaryHourly>
  </DemandSummary>
```
</QueryResponse>

# <span id="page-17-0"></span>**New XML**

### <span id="page-17-1"></span>**Screen: Generator > Synchronized Reserve Market > Offers**

<span id="page-17-2"></span>SynchronizedReserveOffer / QuerySynchronizedReserveOffer:

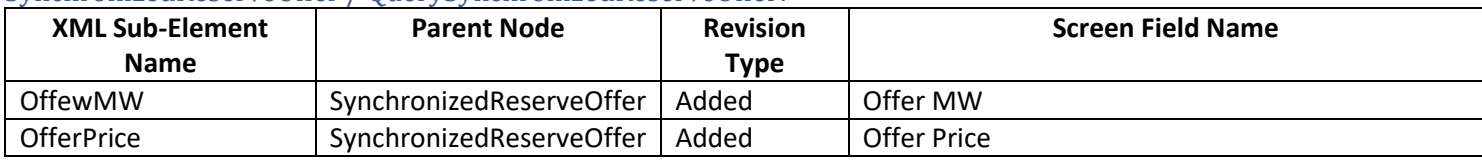

# **XML Examples**

```
<QuerySynchronizedReserveOffer day="yyyy-mm-dd">
     \langleA11/\rangle<LocationName>zzz</LocationName>
     <PortfolioName>zzz</PortfolioName>
  </QuerySynchronizedReserveOffer>
</QueryRequest>
```
<SubmitRequest> <SynchronizedReserveOffer location="xxx" day="yyyy-mm-dd"> <OfferMW>999.9</OfferMW> <OfferPrice>9.99</OfferPrice> </SynchronizedReserveOffer> </SubmitRequest>

# <span id="page-17-3"></span>**Screen: Generator > Synchronized Reserve Market > Updates**

<span id="page-17-4"></span>SynchronizedReserveUpdate / QuerySynchronizedReserveUpdate:

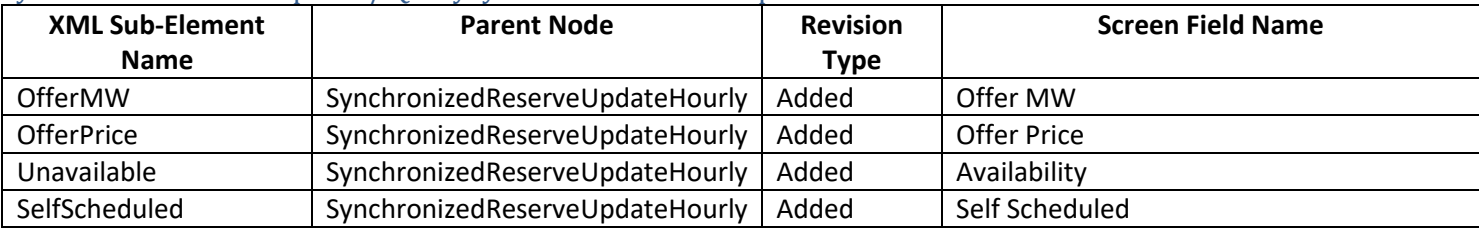

# **XML Examples**

```
<QuerySynchronizedReserveUpdate day="yyyy-mm-dd">
     \langleAll/>
     <LocationName>zzz</LocationName>
     <PortfolioName>zzz</PortfolioName>
  </QuerySynchronizedReserveUpdate>
</QueryRequest>
```

```
<SubmitRequest>
  <SynchronizedReserveUpdate location="xxx" day="yyyy-mm-dd">
      <SynchronizedReserveUpdateHourly hour="hh">
          <OfferMW>999.9</OfferMW>
         <OfferPrice>999.9</OfferPrice><br><Unavailable>false</Unavailable>
          <SelfScheduled>false</SelfScheduled>
      </SynchronizedReserveUpdateHourly>
   </SynchronizedReserveUpdate>
</SubmitRequest>
```
### <span id="page-17-5"></span>**Screen: Generator > Non-Synchronized Reserve Market > Offers**

<span id="page-17-6"></span>NonSynchronizedReserveOffer / QueryNonSynchronizedReserveOffer:

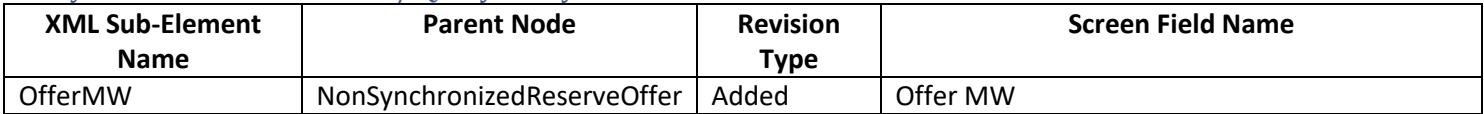

```
<QueryRequest>
 <QueryNonSynchronizedReserveOffer day="yyyy-mm-dd">
     \langleAll/><LocationName>zzz</LocationName>
     <PortfolioName>zzz</PortfolioName>
 </QueryNonSynchronizedReserveOffer>
</QueryRequest>
```
<SubmitRequest> <NonSynchronizedReserveOffer location="xxx" day="yyyy-mm-dd"> <OfferMW>999.9</OfferMW> </NonSynchronizedReserveOffer> </SubmitRequest>

#### <span id="page-18-0"></span>**Screen: Generator > Non-Synchronized Reserve Market > Updates**

#### <span id="page-18-1"></span>NonSynchronizedReserveUpdate / QueryNonSynchronizedReserveUpdate:

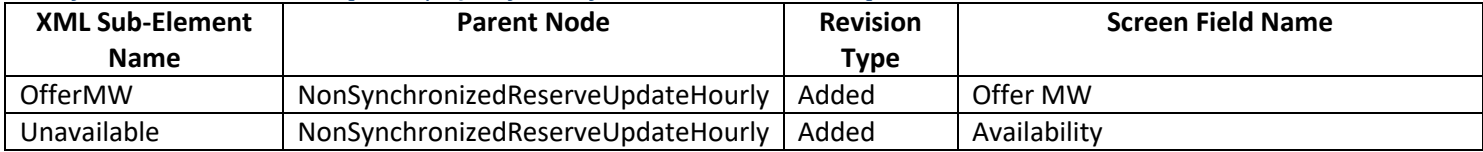

# **XML Examples**

```
<QueryNonSynchronizedReserveUpdate day="yyyy-mm-dd">
     \langleAll/>
     <LocationName>zzz</LocationName>
     <PortfolioName>zzz</PortfolioName>
  </QueryNonSynchronizedReserveUpdate>
</QueryRequest>
```

```
<SubmitRequest>
  <NonSynchronizedReserveUpdate location="xxx" day="yyyy-mm-dd">
      <NonSynchronizedReserveUpdateHourly hour="hh">
        <OfferMW>999.9</OfferMW>
         <Unavailable>xxx</Unavailable>
      </NonSynchronizedReserveUpdateHourly>
   </NonSynchronizedReserveUpdate>
</SubmitRequest>
```
# <span id="page-18-2"></span>**Screen: Generator > Secondary Reserve Market > Offers**

### <span id="page-18-3"></span>SecondaryReserveOffer / QuerySecondaryReserveOffer:

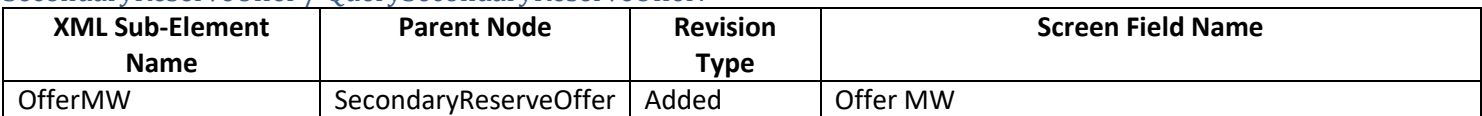

# **XML Examples**

```
<QuerySecondaryReserveOffer day="yyyy-mm-dd">
   <All/><LocationName>zzz</LocationName>
   <PortfolioName>zzz</PortfolioName>
</QuerySecondaryReserveOffer>
```

```
</QueryRequest>
```

```
<SubmitRequest>
  <SecondaryReserveOffer location="xxx" day="yyyy-mm-dd">
      <OfferMW>999.9</OfferMW>
   </SecondaryReserveOffer>
</SubmitRequest>
```
# <span id="page-18-4"></span>**Screen: Generator > Secondary Reserve Market > Updates**

# <span id="page-18-5"></span>SecondaryReserveUpdate / QuerySecondaryReserveUpdate:

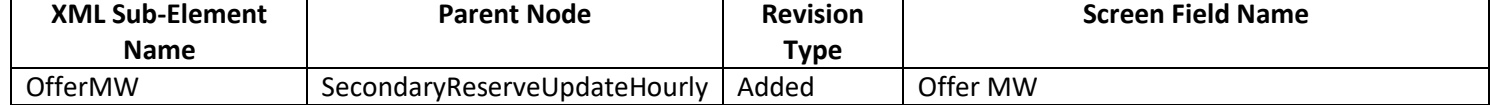

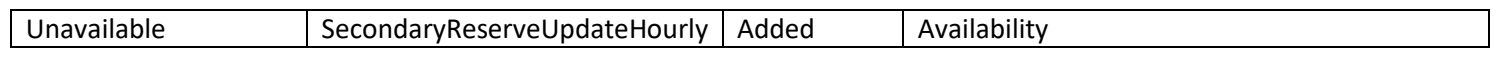

#### **XML Examples**

```
<QueryRequest>
  <QuerySecondaryReserveUpdate day="yyyy-mm-dd">
     \langleAll/>
     <LocationName>zzz</LocationName>
     <PortfolioName>zzz</PortfolioName>
  </QuerySynchReserveUpdate>
</QueryRequest>
```
#### <SubmitRequest>

```
<SecondaryReserveUpdate location="xxx" day="yyyy-mm-dd">
     <SecondaryReserveUpdateHourly hour="hh">
        <OfferMW>999.9</OfferMW>
         <Unavailable>xxx</Unavailable>
     </SecondaryReserveUpdateHourly>
  </SecondaryReserveUpdate>
</SubmitRequest>
```
# <span id="page-19-0"></span>**Screen: Demand Response > Synchronized Reserve Market > Offers**

#### **NOTE:** DSRSynchReserveOffer renamed to DSRSynchronizedReserveOffer

#### <span id="page-19-1"></span>DSRSynchronizedReserveOffer / QueryDSRSynchronizedReserveOffer:

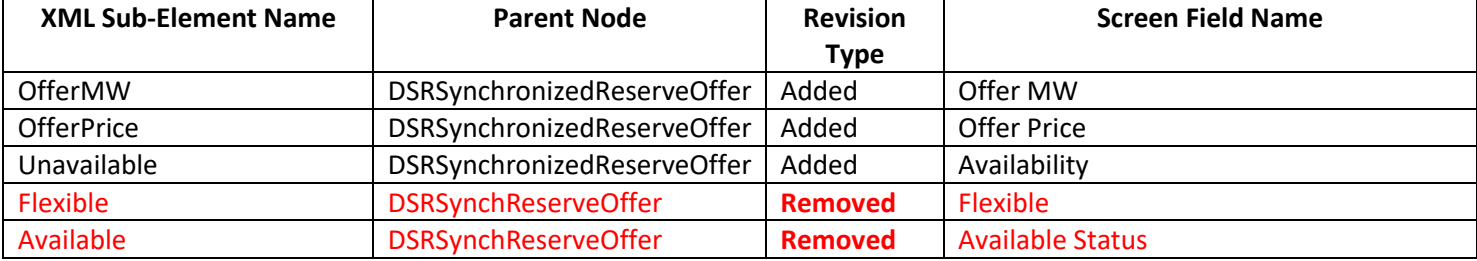

#### **XML Examples**

#### Old

```
<QueryRequest>
  <QueryDSRSynchReserveOffer day="yyyy-mm-dd">
     <A11/><LocationName>zzz</LocationName>
     <PortfolioName>zzz</PortfolioName>
  </QueryDSRSynchReserveOffer>
</QueryRequest>
```
#### <SubmitRequest> <DSRSynchReserveOffer location="xxx" day="yyyy-mm-dd"> <OfferMW>999.9</OfferMW> <OfferPrice>999.99</OfferPrice> <Available>true</Available> <Flexible>true</Flexible> </DSRSynchReserveOffer> </SubmitRequest>

```
New<br><QueryRequest>
  <QueryDSRSynchronizedReserveOffer day="yyyy-mm-dd">
     \langleA11/\rangle<LocationName>zzz</LocationName>
     <PortfolioName>zzz</PortfolioName>
  </QueryDSRSynchronizedReserveOffer>
</QueryRequest>
```
<SubmitRequest>

```
<DSRSynchronizedReserveOffer location="xxx" day="yyyy-mm-dd">
      <OfferMW>999.9</OfferMW>
      <OfferPrice>999.99</OfferPrice>
      <Unavailable>true</Unavailable>
  </DSRSecondaryReserveOffer>
</SubmitRequest>
```
### <span id="page-20-0"></span>**Screen: Demand Response > Synchronized Reserve Market > Updates NOTE:** DSRSynchReserveUpdate renamed to DSRSynchronizedReserveUpdate

<span id="page-20-1"></span>DSRSynchronizedReserveUpdate / QueryDSRSynchronizedReserveUpdate:

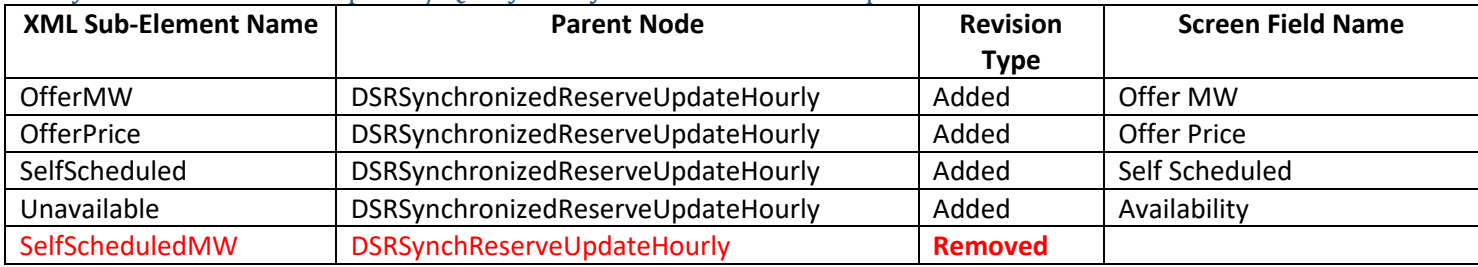

#### **XML Examples**

#### Old

<QueryRequest>

```
<QueryDSRSynchReserveUpdate day="yyyy-mm-dd">
   <A11/>
   <LocationName>zzz</LocationName>
   <PortfolioName>zzz</PortfolioName>
</QueryDSRSynchReserveUpdate>
```

```
</QueryRequest>
```

```
<SubmitRequest>
```

```
<DSRSynchReserveUpdate location="xxx" day="yyyy-mm-dd">
      <DSRSynchReserveUpdateHourly hour="hh">
        <OfferMW>999.9</OfferMW>
         <OfferPrice>999.99</OfferPrice>
        <Unavailable>xxx</Unavailable>
         <SelfScheduledMW>999.9</SelfScheduledMW>
      </DSRSynchReserveUpdateHourly>
   </DSRSynchReserveUpdate>
\frac{2}{3} </SubmitRequest>
```

```
New<br><QueryRequest>
  <QueryDSRSynchronizedReserveUpdate day="yyyy-mm-dd">
     \langleAll/><LocationName>zzz</LocationName>
     <PortfolioName>zzz</PortfolioName>
  </QueryDSRSynchronizedReserveUpdate>
</QueryRequest>
```
<SubmitRequest>

```
<DSRSynchronizedReserveUpdate location="xxx" day="yyyy-mm-dd">
  <DSRSynchronizedReserveUpdateHourly hour="hh">
     <OfferMW>999.9</OfferMW>
     <OfferPrice>999.99</OfferPrice>
     <SelfScheduled>true</SelfScheduled>
     <Unavailable>true</Unavailable>
  </DSRSynchronizedReserveUpdateHourly>
</DSRSynchronizedReserveUpdate>
```
</SubmitRequest>

# <span id="page-20-2"></span>**Screen: Demand Response > Secondary Reserve Market > Offers**

<span id="page-20-3"></span>DSRSecondaryReserveOffer / QueryDSRSecondaryReserveOffer:

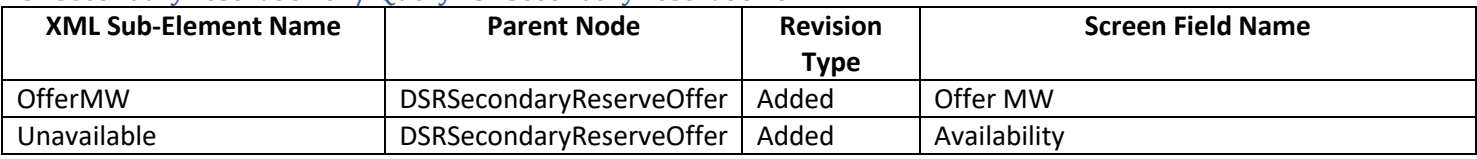

```
<QueryRequest>
  <QueryDSRSecondaryReserveOffer day="vvvv-mm-dd">
     \langleAll/><LocationName>zzz</LocationName>
     <PortfolioName>zzz</PortfolioName>
  </QueryDSRSecondaryReserveOffer>
</QueryRequest>
<SubmitRequest>
  <DSRSecondaryReserveOffer location="xxx" day="yyyy-mm-dd">
```
<OfferMW>999.9</OfferMW> <Unavailable>true</Unavailable>  $\langle$ /DSRSecondaryReserveOffer> </SubmitRequest>

# <span id="page-21-0"></span>**Screen: Demand Response > Secondary Reserve Market > Updates**

#### <span id="page-21-1"></span>DSRSecondaryReserveUpdate / QueryDSRSecondaryReserveUpdate:

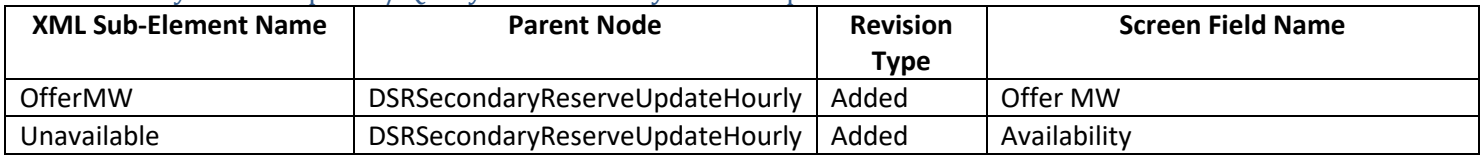

# **XML Examples**

```
<QueryDSRSecondaryReserveUpdate day="yyyy-mm-dd">
     \langle \text{All}\rangle<LocationName>zzz</LocationName>
     <PortfolioName>zzz</PortfolioName>
  </QueryDSRSynchReserveUpdate>
</QueryRequest>
```
<SubmitRequest>

<DSRSecondaryReserveUpdate location="xxx" day="yyyy-mm-dd"> <OfferMW>999.9</OfferMW>  $<$ Unavailable>xxx</Unavailable> </DSRSecondaryReserveUpdateHourly>  $\langle$ /DSRSecondaryReserveUpdate> </SubmitRequest>

# <span id="page-21-2"></span>**Screen: Demand Response > Market Results > Regulation Award**

#### <span id="page-21-3"></span>QueryDSRRegulationAward:

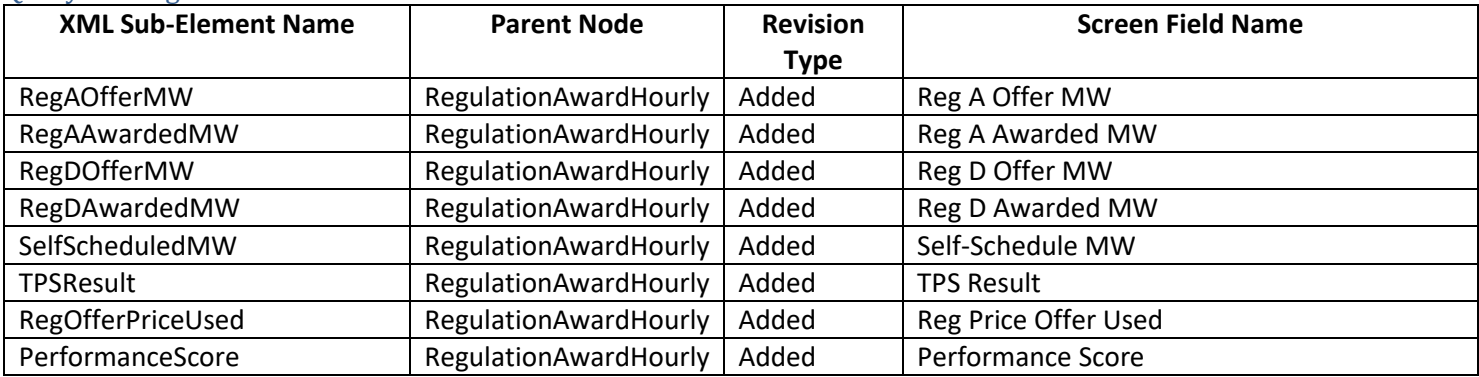

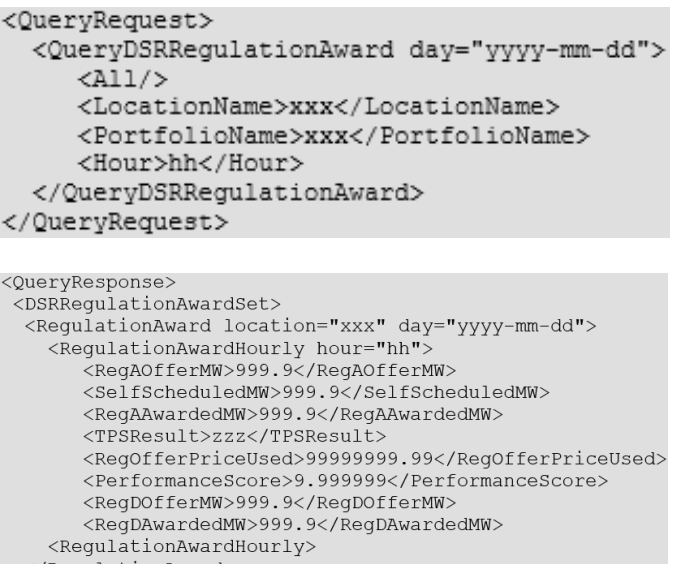

</RegulationAward> </DSRRegulationAwardSet>

</QueryResponse>

# <span id="page-22-0"></span>**Screen: Demand Response > Market Results > DA Synchronized Reserve Award**

### <span id="page-22-1"></span>QueryDSRDASynchronizedReserveAward:

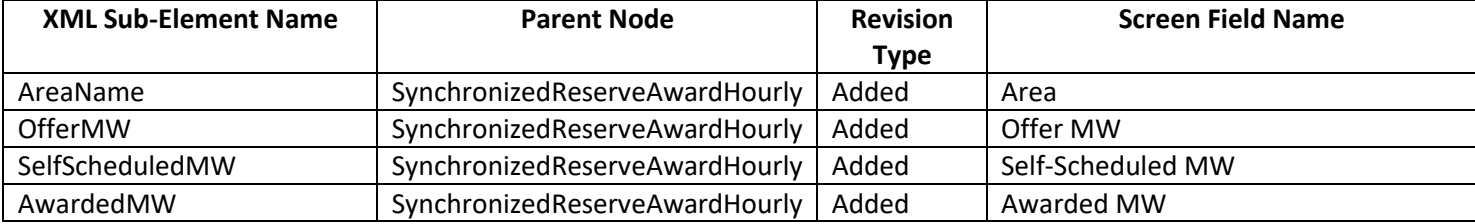

# **XML Examples**

```
<QueryDSRDASynchronizedReserveAward day="yyyy-mm-dd">
    \langleA11/\rangle<LocationName>xxx</LocationName>
    <PortfolioName>xxx</PortfolioName>
    < Hour>hh</Hour>
 </QueryDSRDASynchronizedReserveAward>
</QueryRequest>
<QuervResponse>
<DSRDASynchronizedReserveAwardSet>
```
<AreaName>xyz</AreaName> <OfferMW>999.9</OfferMW> <SelfScheduledMW>999.9</SelfScheduledMW> <AwardedMW>999.99</AwardedMW>  $<\!\!Synchronous \verb|ynchronizedReverse|? \verb|weAwardHourly|?$ 

</SynchronizedReserveAward>

</DSRDASynchronizedReserveAwardSet>

</QueryResponse>

# <span id="page-22-2"></span>**Screen: Demand Response > Market Results > RT Synchronized Reserve Award**

### <span id="page-22-3"></span>QueryDSRRTSynchronizedReserveAward:

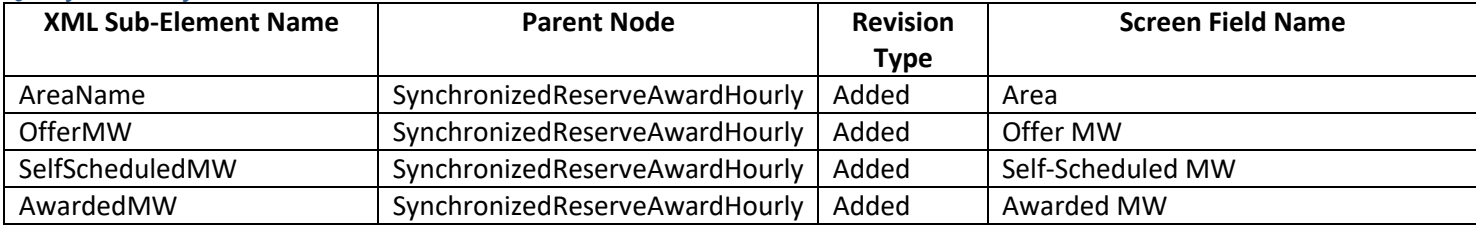

# **XML Examples**

```
<QueryDSRRTSynchronizedReserveAward day="yyyy-mm-dd">
     <All/><LocationName>xxx</LocationName>
     <PortfolioName>xxx</PortfolioName>
     <Hour>hh</Hour>
  </QueryDSRRTSynchronizedReserveAward>
</QueryRequest>
<QuervResponse>
<DSRRTSynchronizedReserveAwardSet>
 <SynchronizedReserveAward location="xxx" day="yyyy-mm-dd">
   -<br><SynchronizedReserveAwardHourly hour="hh">
      <AreaName>xyz</AreaName>
      <OfferMW>999.9</OfferMW>
      <SelfScheduledMW>999.9</SelfScheduledMW>
      <AwardedMW>999.99</AwardedMW>
```
<SynchronizedReserveAwardHourly>

</SynchronizedReserveAward>

</DSRRTSynchronizedReserveAwardSet>

</QueryResponse>

# <span id="page-23-0"></span>**Screen: Demand Response > Market Results > DA Secondary Reserve Award**

#### <span id="page-23-1"></span>QueryDSRDASecondaryReserveAward:

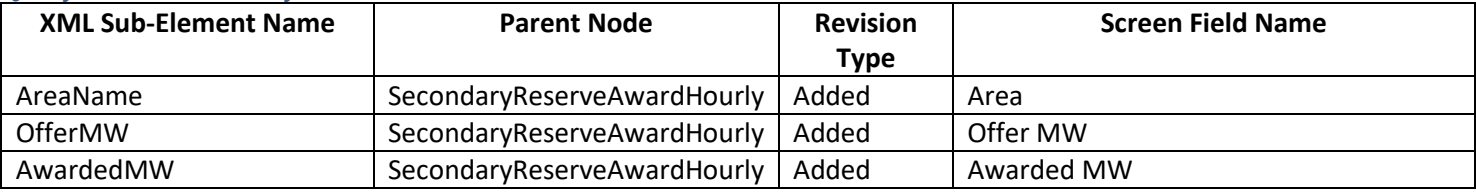

# **XML Examples**

```
<QueryDSRDASecondaryReserveAward day="yyyy-mm-dd">
     \langleA11/><LocationName>xxx</LocationName>
     <PortfolioName>xxx</PortfolioName>
     <Hour>hh</Hour>
 </QueryDSRDASecondaryReserveAward>
</QueryRequest>
```

```
<QueryResponse>
<DSRDASecondarydReserveAwardSet>
 <SecondaryReserveAward location="xxx" day="yyyy-mm-dd">
    <SecondaryReserveAwardHourly hour="hh">
       <AreaName>xyz</AreaName>
      <OfferMW>999.9</OfferMW>
      <AwardedMW>999.99</AwardedMW>
   <SecondaryReserveAwardHourly>
 </SecondaryReserveAward>
 </DSRDASecondaryReserveAwardSet>
</QueryResponse>
```
# <span id="page-23-2"></span>**Screen: Demand Response > Market Results > RT Secondary Reserve Award**

#### <span id="page-23-3"></span>QueryDSRRTSecondaryReserveAward:

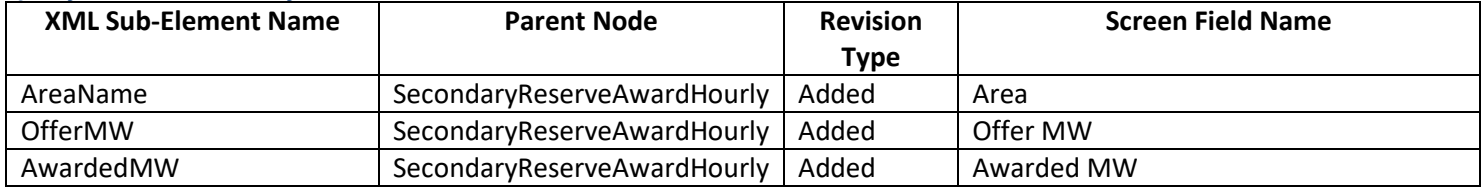

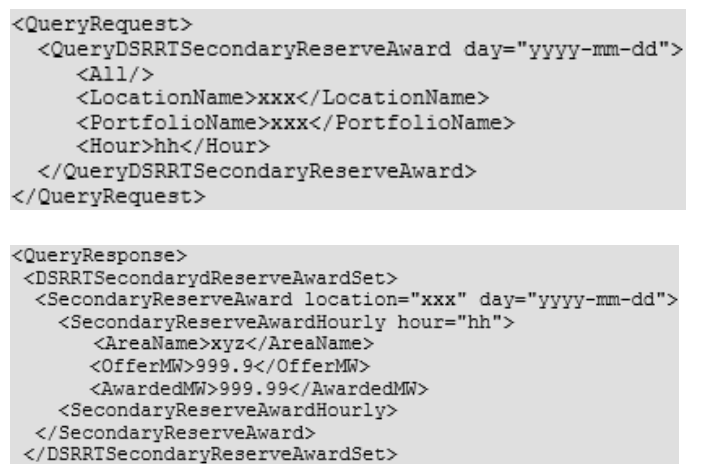

</QueryResponse>

### <span id="page-24-0"></span>**Screen: Generator > Market Results > Regulation Award**

#### <span id="page-24-1"></span>QueryRegulationAward:

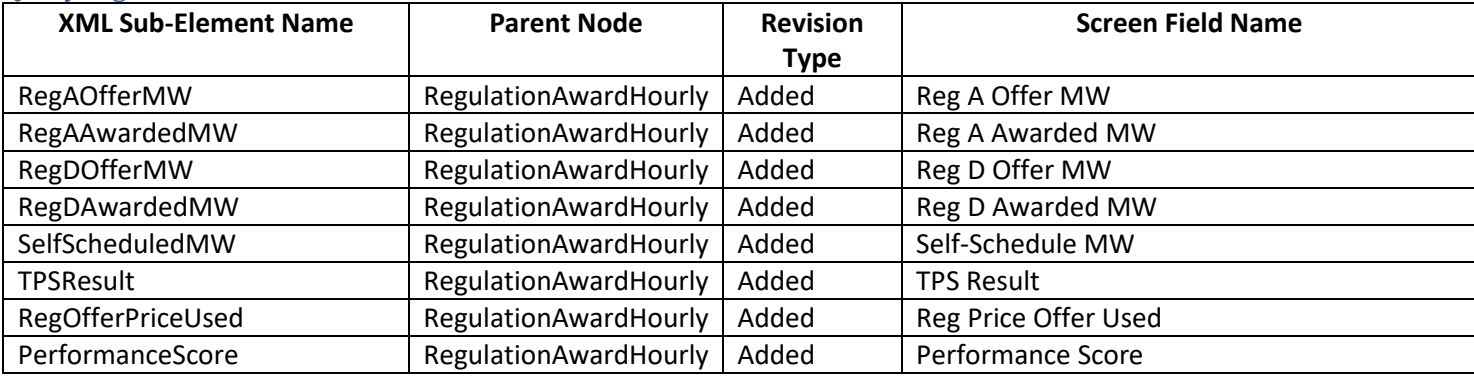

```
<QueryRequest>
  <QueryRequlationAward day="yyyy-mm-dd">
     \langleAll/><LocationName>xxx</LocationName>
     <PortfolioName>xxx</PortfolioName>
     <Hour>hh</Hour>
  </QueryRegulationAward>
</QueryRequest>
```

```
<QueryResponse>
 <RegulationAwardSet>
 <RegulationAward location="xxx" day="yyyy-mm-dd">
   <SelfScheduledMW>999.9</SelfScheduledMW>
      <RegAAwardedMW>999.9</RegAAwardedMW>
      <TPSResult>zzz</TPSResult>
      <RegOfferPriceUsed>99999999.99</RegOfferPriceUsed>
      <PerformanceScore>9.999999</PerformanceScore>
      <RegDOfferMW>999.9</RegDOfferMW>
      <RegDAwardedMW>999.9</RegDAwardedMW>
   <RegulationAwardHourly>
 </RegulationAward>
</RequlationAwardSet>
</QueryResponse>
```
# <span id="page-25-0"></span>**Screen: Generator > Market Results > DA Synchronized Reserve Award**<br>OueryDASynchronizedReserveAward:  $D$  A Cymohronized Reserve A

<span id="page-25-1"></span>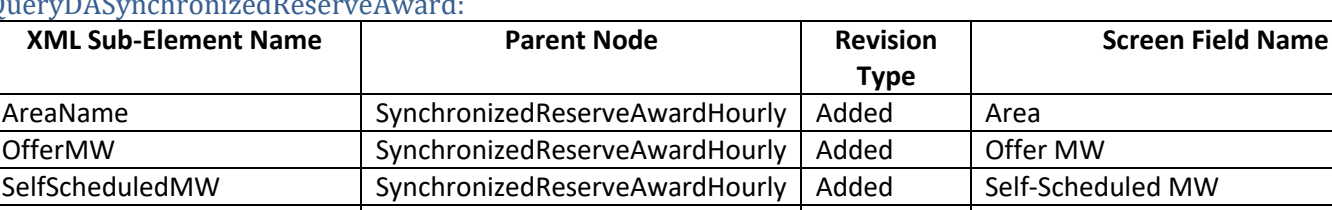

AwardedMW SynchronizedReserveAwardHourly | Added | Awarded MW

# **XML Examples**

```
<QueryDASynchronizedReserveAward day="yyyy-mm-dd">
     \langleAll/><LocationName>xxx</LocationName>
     <PortfolioName>xxx</PortfolioName>
     <Hour>hh</Hour>
  </QueryDASynchronizedReserveAward>
</QueryRequest>
```
#### <QueryResponse>

 $<$ DASynchronizedReserveAwardSet> <SynchronizedReserveAward location="xxx" day="yyyy-mm-dd"> <AreaName>xyz</AreaName> <OfferMW>999.9</OfferMW> <SelfScheduledMW>999.9</SelfScheduledMW> <AwardedMW>999.99</AwardedMW>  $<\!\!{\tt SynchronizedReverseiveAwardHourly}\!\!>$ </SynchronizedReserveAward> </DASynchronizedReserveAwardSet>

</QueryResponse>

# <span id="page-25-2"></span>**Screen: Generator > Market Results > RT Synchronized Reserve Award**

### <span id="page-25-3"></span>QueryRTSynchronizedReserveAward:

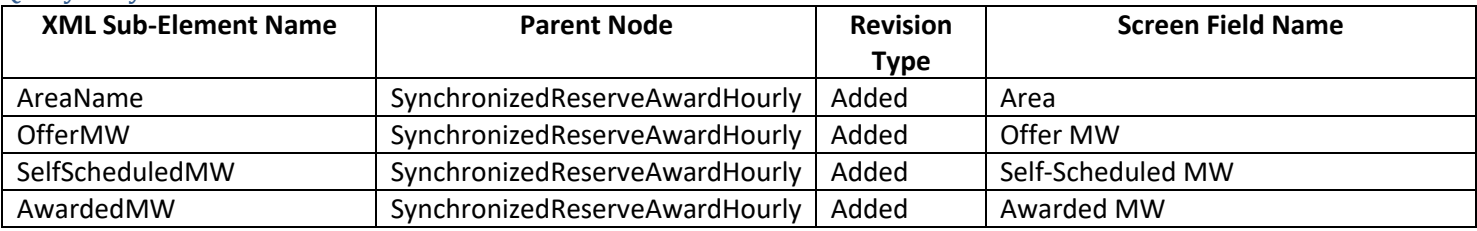

```
<QueryRTSynchronizedReserveAward day="yyyy-mm-dd">
    <All/><LocationName>xxx</LocationName>
    <PortfolioName>xxx</PortfolioName>
    <Hour>hh</Hour>
 </QueryRTSynchronizedReserveAward>
</QueryRequest>
<QueryResponse>
```

```
<RTSynchronizedReserveAwardSet>
  <SynchronizedReserveAward location="xxx" day="yyyy-mm-dd">
    < SynchronizedReserveAwardHourly hour="hh">
       <AreaName>xyz</AreaName>
      <OfferMW>999.9</OfferMW>
       <SelfScheduledMW>999.9</SelfScheduledMW>
      <AwardedMW>999.99</AwardedMW>
    <SynchronizedReserveAwardHourly>
 </SynchronizedReserveAward>
 </RTSynchronizedReserveAwardSet>
</QueryResponse>
```
# <span id="page-26-0"></span>**Screen: Generator > Market Results > DA Non-Synchronized Reserve Award**

<span id="page-26-1"></span>QueryDANonSynchronizedReserveAward:

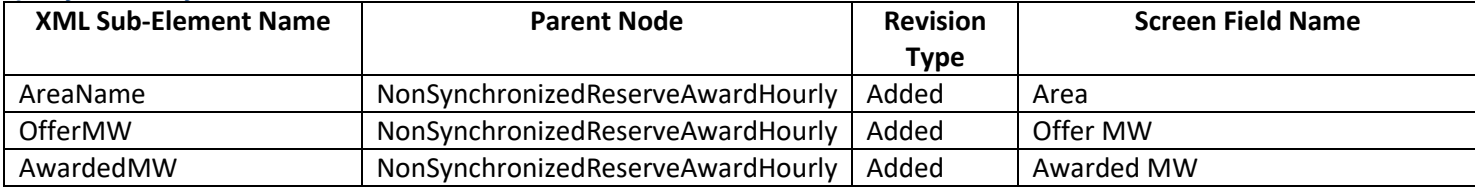

#### **XML Examples**

<QueryRequest> <QueryDANonSynchronizedReserveAward day="yyyy-mm-dd">  $<$ A11/ $>$ <LocationName>xxx</LocationName> <PortfolioName>xxx</PortfolioName> <Hour>hh</Hour> </QueryDANonSynchronizedReserveAward> </QueryRequest>

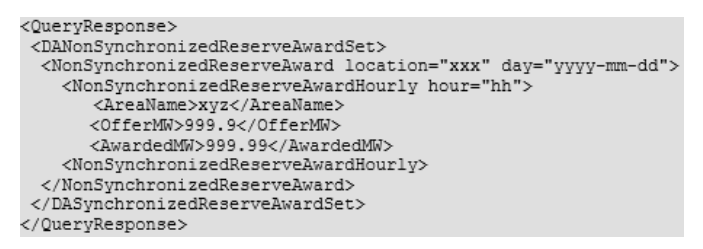

### <span id="page-26-2"></span>**Screen: Generator > Market Results > DA Secondary Reserve Award**

#### <span id="page-26-3"></span>QueryDASecondaryReserveAward:

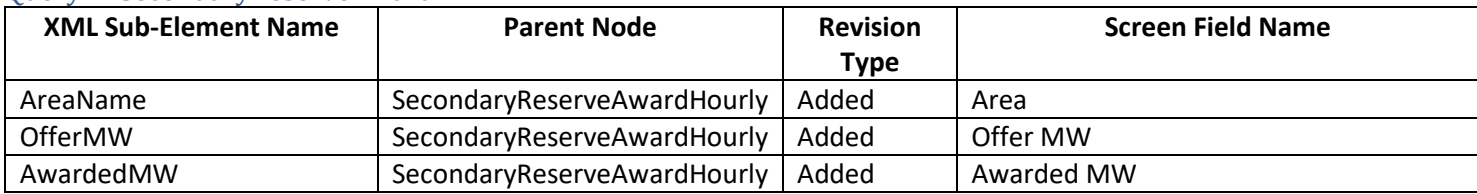

#### **XML Examples**

<QueryRequest> <QueryDASecondaryReserveAward day="yyyy-mm-dd">  $\langle$ A11/ $>$ <LocationName>xxx</LocationName> <PortfolioName>xxx</PortfolioName> <Hour>hh</Hour> </QueryDASecondaryReserveAward> </QueryRequest>

```
<QueryResponse>
<DASecondarydReserveAwardSet>
 <SecondaryReserveAward location="xxx" day="yyyy-mm-dd">
    <SecondaryReserveAwardHourly hour="hh">
      <AreaName>xyz</AreaName>
      <OfferMW>999.9</OfferMW>
      <AwardedMW>999.99</AwardedMW>
   <SecondaryReserveAwardHourly>
 </SecondaryReserveAward>
</DASecondaryReserveAwardSet>
</QueryResponse>
```
# <span id="page-26-4"></span>**Screen: Generator > Market Results > RT Secondary Reserve Award**

#### <span id="page-26-5"></span>QueryRTSecondaryReserveAward:

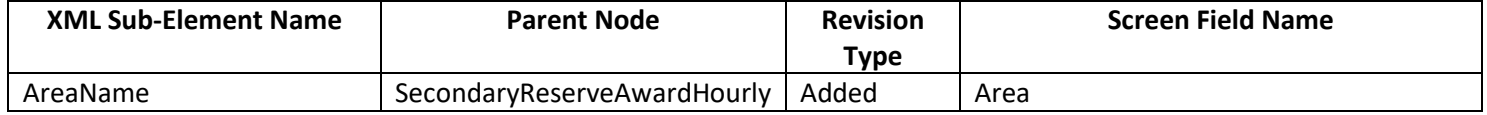

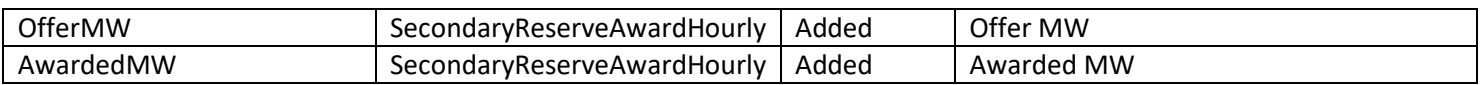

# **XML Examples**

<QueryRTSecondaryReserveAward day="yyyy-mm-dd">  $<$ All/ $>$ <LocationName>xxx</LocationName> <PortfolioName>xxx</PortfolioName>

<Hour>hh</Hour>

</QueryRTSecondaryReserveAward>

</QueryRequest>

```
<QueryResponse>
<RTSecondarydReserveAwardSet>
 <AreaName>xyz</AreaName>
     <OfferMW>999.9</OfferMW>
     <AwardedMW>999.99</AwardedMW>
   <SecondaryReserveAwardHourly>
 </SecondaryReserveAward>
</RTSecondaryReserveAwardSet>
</QueryResponse>
```
# <span id="page-27-0"></span>**Screen: Public > Market Results Ancillary Services > DA Synchronized Reserve Results**

#### <span id="page-27-1"></span>QueryDASynchronizedReserveResults:

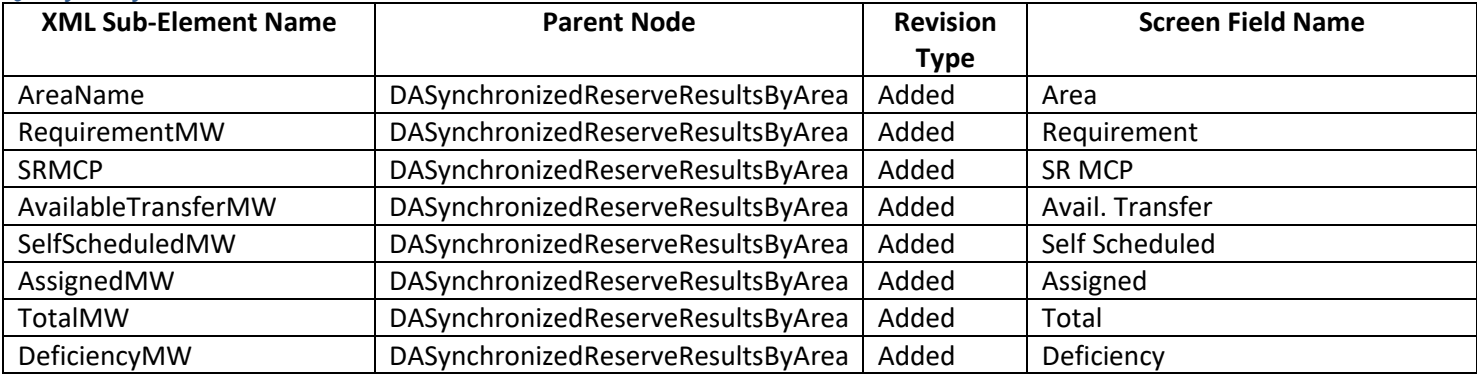

# **XML Examples**

```
<QueryDASynchronizedReserveResults day="yyyy-mm-dd">
    <All/><AreaName>xxx</AreaName>
 </QueryDASynchronizedReserveResults>
</QueryRequest>
```
#### <QueryResponse>

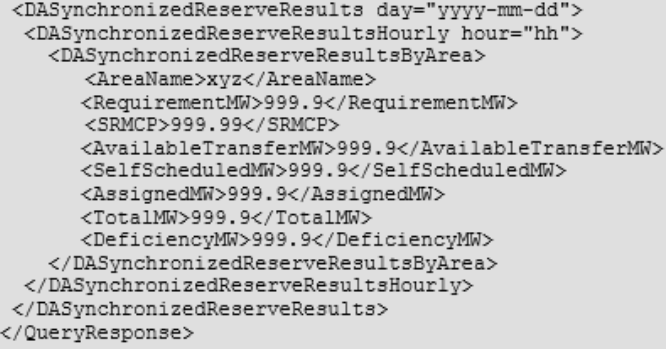

# <span id="page-28-1"></span><span id="page-28-0"></span>**Screen: Public > Market Results Ancillary Services > RT Synchronized Reserve Results** QueryRTSynchronizedReserveResults:

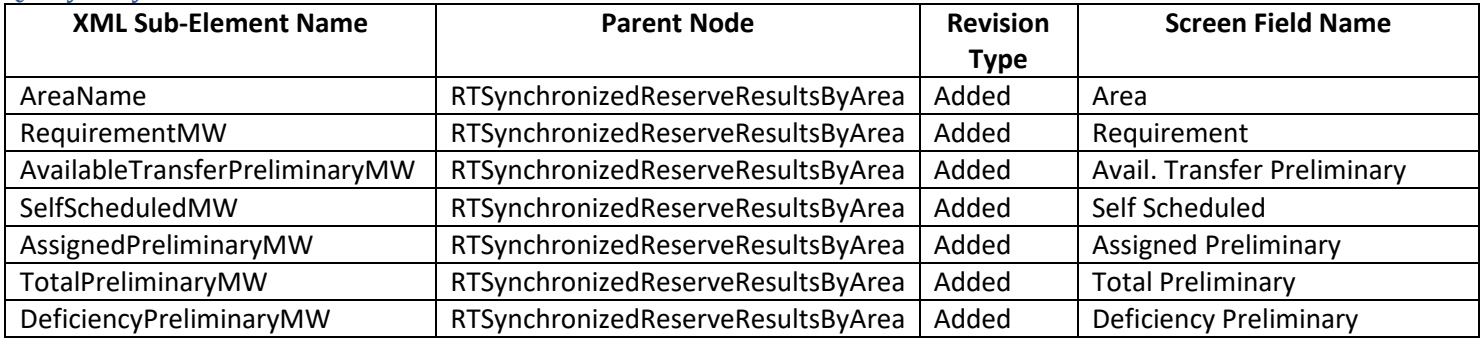

### **XML Examples**

```
<QueryRequest>
```

```
<QueryRTSynchronizedReserveResults day="yyyy-mm-dd">
   \langleAll/>
```

```
<AreaName>xxx</AreaName>
```

```
</QueryRTSynchronizedReserveResults>
```

```
</QueryRequest>
```
<QueryResponse>

```
%weriyesponse><br><RISynchronizedReserveResults_day="yyyy-mm-dd"><br><<RISynchronizedReserveResultsHourly_hour="hh"
                                                                                                      \rightarrow<RequirementMW>999.9</RequirementMW><br>
<RequirementMW>99.9%/RequirementMW>99.9%/AvailableTransferPreliminaryMW><br>
<SelfScheduledMW>999.9</SelfScheduledMW><br>
<SelfScheduledMW>999.9</SelfScheduledMW><br>
<AssignedPreliminaryMW>999
  \label{thm:main} $$<\RTSynchronized ReserveResultsHourly><\RRSynchronizedResourceResults</OuervResponse>
```
# <span id="page-28-2"></span>**Screen: Public > Market Results Ancillary Services > DA Primary Reserve Results**

# <span id="page-28-3"></span>QueryDAPrimaryReserveResults:

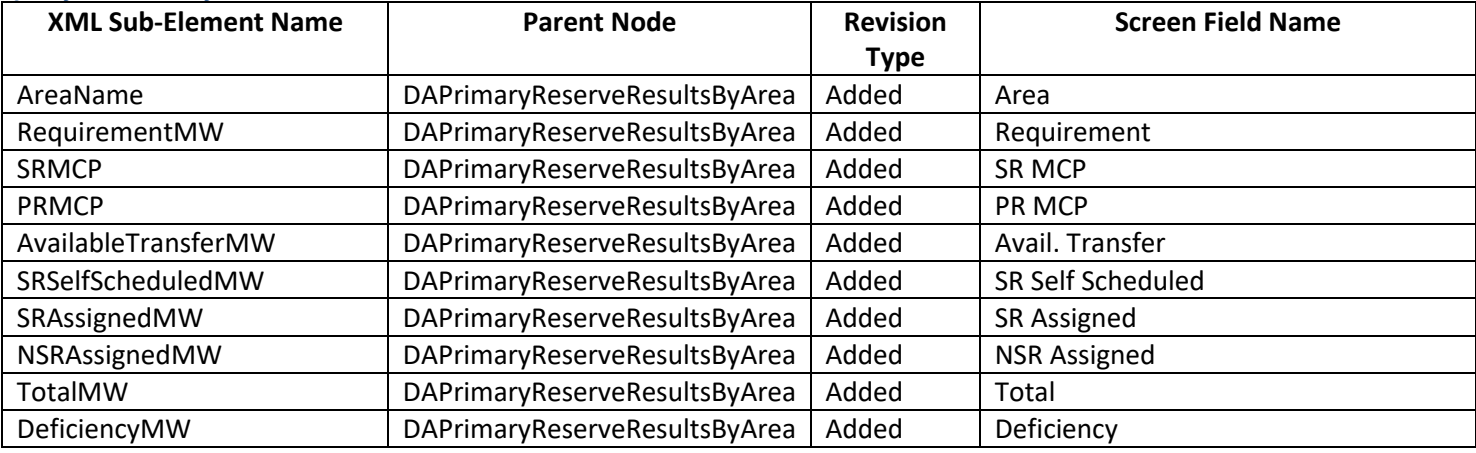

```
<QueryDAPrimaryReserveResults day="yyyy-mm-dd">
     \langleAll/><AreaName>xxx</AreaName>
  </QueryDAPrimaryReserveResults>
</QueryRequest>
```
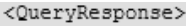

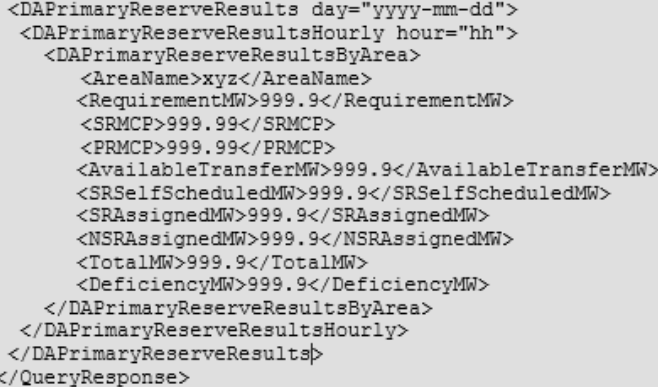

# <span id="page-29-0"></span>**Screen: Public > Market Results Ancillary Services > RT Primary Reserve Results**

#### <span id="page-29-1"></span>QueryRTPrimaryReserveResults:

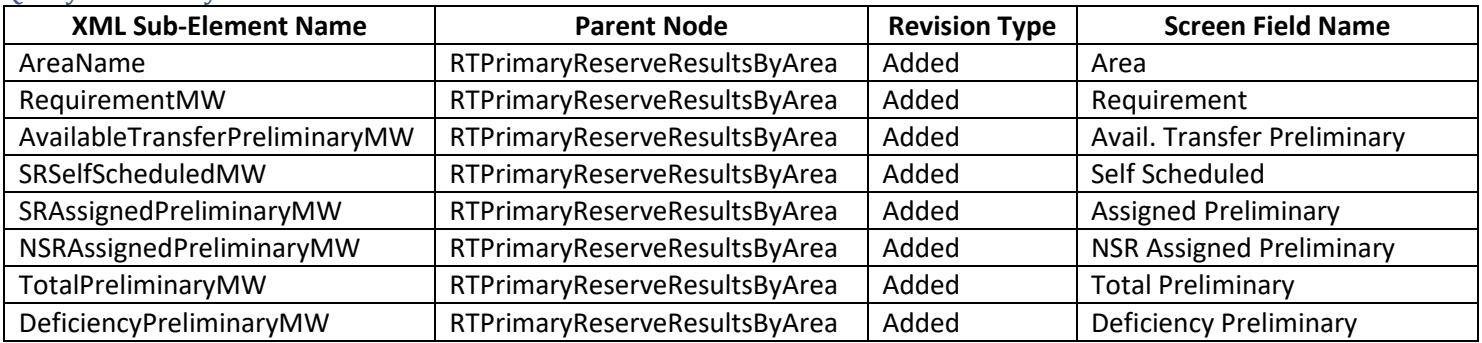

# **XML Examples**

```
<QueryRTPrimaryReserveResults day="yyyy-mm-dd">
                \langleAll/><AreaName>xxx</AreaName>
       </QueryRTPrimaryReserveResults>
 </QueryRequest>
\label{eq:22} $$\label{eq:22} $$\clueryRespones> $$\clmarrayReserveResults day="yyy-mm-dd">> $$\clmarrayReserveResultsBlyArea> "htm">> $$\clmarrayReserveResultsBlyArea> $$\clmarrayW> %\clmarrayW>999.9^X/AvailableTransferPreliminaryWh> $$\clmlabelm3999.9^X/SwailableTransferPreliminaryWh> $$\clmarrayHeilminaryWh>999.9^X/AsRasingedPreliminaryWh> $$\clmarrayHeilminaryWh>999.9^X/AsRasingedPreliminaryWh> $$\clmarrayHeilminaryWh>999.9^
```
 $\langle$ /RTPrimaryReserveResults><br></QueryResponse>

# <span id="page-29-2"></span>**Screen: Public > Market Results Ancillary Services > DA 30 Minute Reserve Results**

# <span id="page-29-3"></span>QueryDA30MinuteReserveResults:

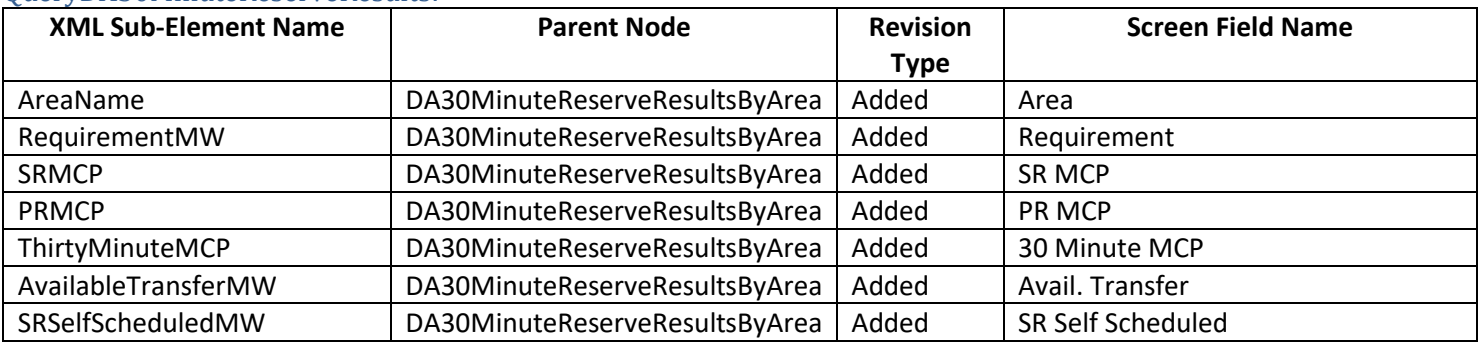

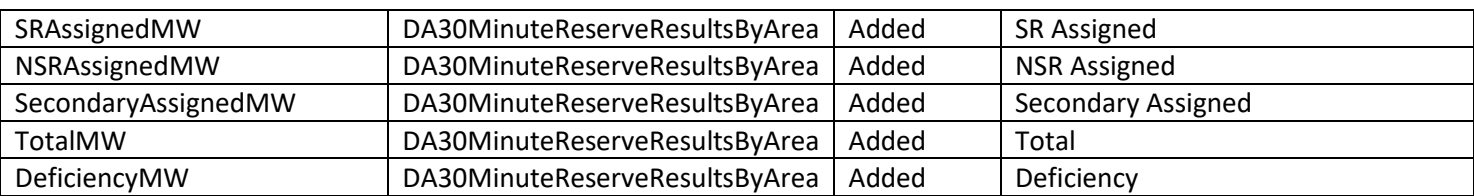

# **XML Examples**

```
<QueryDA30MinuteReserveResults day="yyyy-mm-dd">
     \langleAll/><AreaName>xxx</AreaName>
  </QueryDA30Minute ReserveResults>
</QueryRequest>
```
#### <QueryResponse>

```
<DA30MinuteReserveResults day="yyyy-mm-dd">
 <DA30MinuteReserveResultsHourly hour="hh">
    <DA30MinuteReserveResultsByArea>
      <AreaName>xyz</AreaName>
      <RequirementMW>999.9</RequirementMW>
      <SRMCP>999.99</SRMCP>
      <PRMCP>999.99</PRMCP>
      <ThirtyMinuteMCP>999.99</ThirtyMinuteMCP>
      <AvailableTransferMW>999.9</AvailableTransferMW>
      <SRSelfScheduledMW>999.9</SRSelfScheduledMW>
      <SRAssignedMW>999.9</SRAssignedMW>
      <NSRAssignedMW>999.9</NSRAssignedMW>
      <SecondaryAssignedMW>999.9</SecondaryAssignedMW>
      <TotalMW>999.9</TotalMW>
      <DeficiencyMW>999.9</DeficiencyMW>
    </DA30MinuteReserveResultsByArea>
 </DA30MinuteReserveResultsHourly>
\langle/DA30MinuteReserveResults >
</QueryResponse>
```
### <span id="page-30-0"></span>**Screen: Public > Market Results Ancillary Services > RT 30 Minute Reserve Results**

#### <span id="page-30-1"></span>QueryRT30MinuteReserveResults:

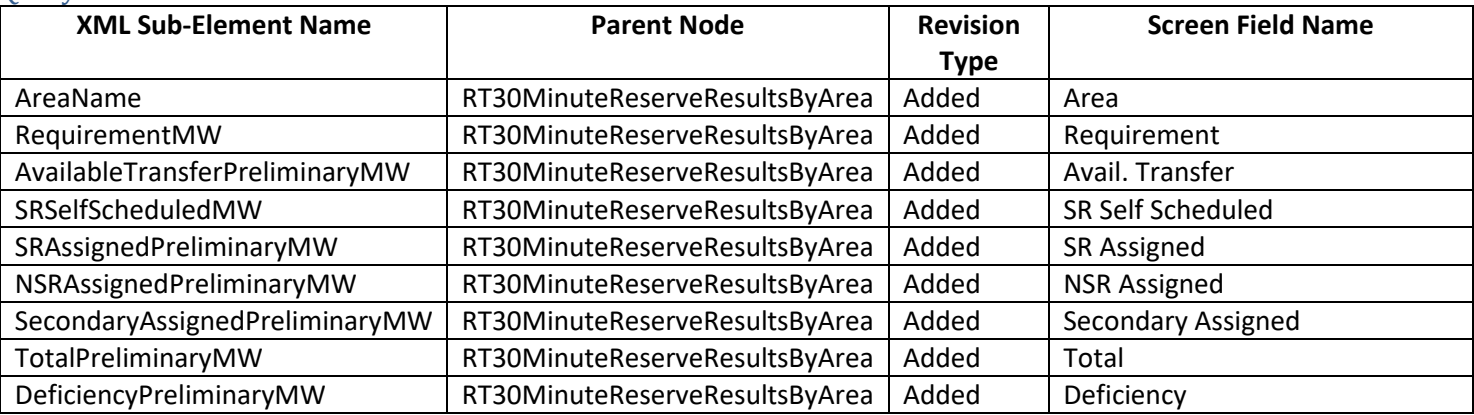

```
<QueryRT30MinuteReserveResults day="yyyy-mm-dd">
     \overline{\text{A11}}/>
     <AreaName>xxx</AreaName>
  </QueryRTPrimaryReserveResults>
</QueryRequest>
```
<QuervResponse> <RT30MinuteReserveResultsBvArea> <br/>TotalPreliminaryMW>999.9</TotalPreliminaryMW></DeficiencyPreliminaryMW>999.9</DeficiencyPreliminaryMW></RT30MinuteReserveResultsByArea> </RT30MinuteReserveResultsHourly></RT30MinuteReserveResultsHourly> </QueryResponse>

# <span id="page-31-0"></span>**Screen: Public > Market Results Ancillary Services > Active Subzone**

#### <span id="page-31-1"></span>QueryActiveSubZone:

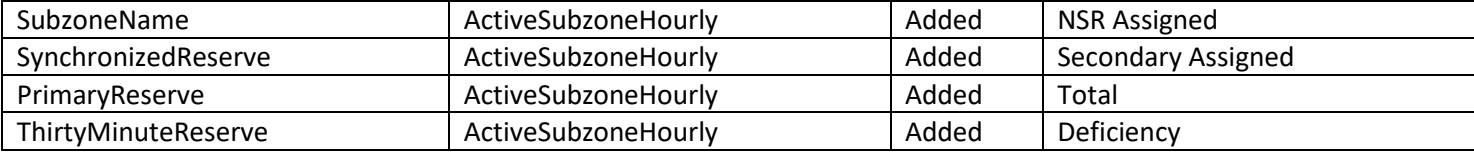

#### **XML Examples**

<QueryRequest>

<QueryActiveSubzone day="yyyy-mm-dd"/> </QueryRequest>

<QueryResponse>

```
<ActiveSubzoneSet>
  <ActiveSubzone day="2022-03-24">
    <ActiveSubzoneHourly hour="1">
       <SubzoneName>MAD</SubzoneName>
      <SynchronizedReserve>true</SynchronizedReserve>
       <PrimaryReserve>true</PrimaryReserve>
       <ThirtyMinuteReserve>false</ThirtyMinuteReserve>
    </ActiveSubzoneHourly>
 </ActiveSubzone>
</ActiveSubzoneSet>
</QueryResponse>
```
# <span id="page-31-2"></span>**Screen: Bilaterals > Synchronized Reserve Bilaterals**

#### <span id="page-31-3"></span>QuerySynchronizedReserveBilaterals:

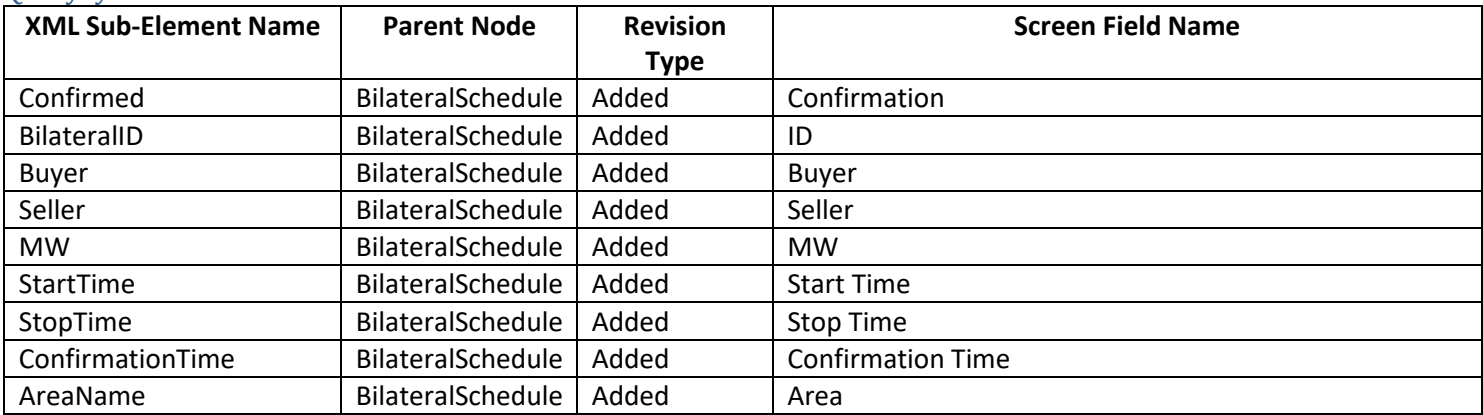

**XML Examples**

<QuerySynchronizedReserveBilaterals day="yyyy-mm-dd"/> </QueryRequest>

#### <QueryResponse>

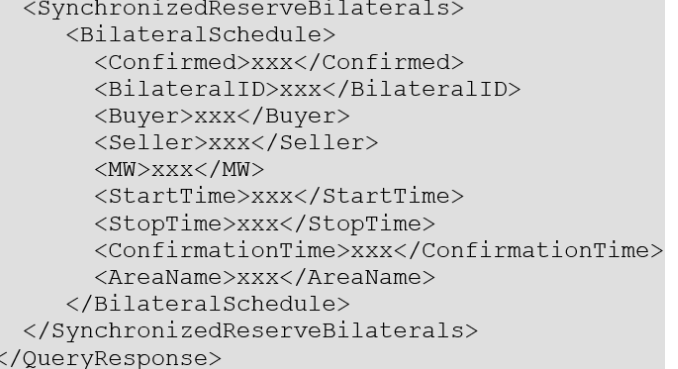

# <span id="page-32-0"></span>**Screen: Bilaterals > Non-Synchronized Reserve Bilaterals**

### <span id="page-32-1"></span>QueryNonSynchronizedReserveBilaterals:

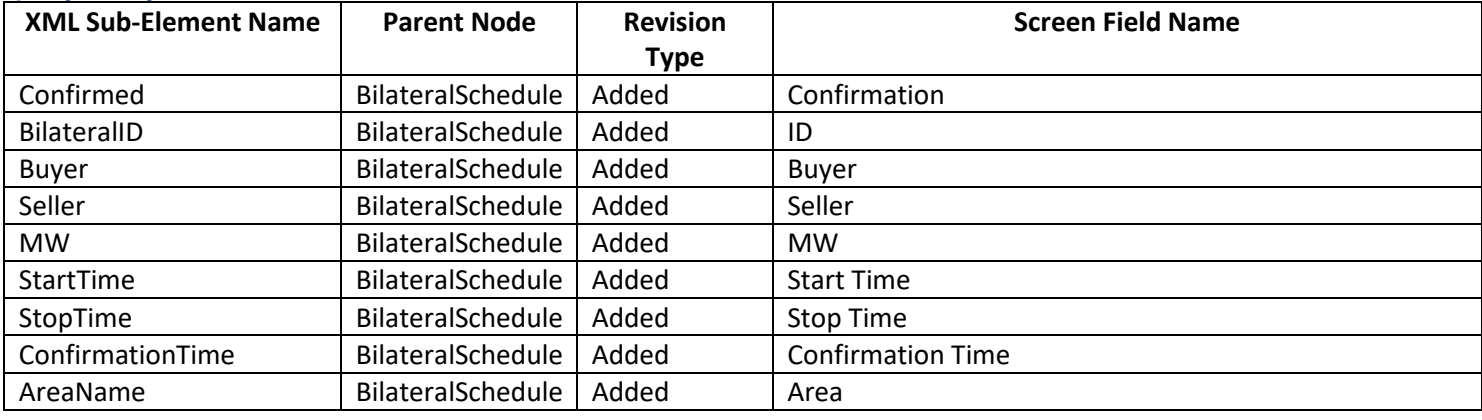

# **XML Examples**

<QueryNonSynchronizedReserveBilaterals day="yyyy-mm-dd"/> </QueryRequest>

```
<QueryResponse>
  <NonSynchronizedReserveBilaterals>
     \langleBilateralSchedule>
       <Confirmed>xxx</Confirmed>
       <BilateralID>xxx</BilateralID>
       <Buyer>xxx</Buyer>
       <Seller>xxx</Seller>
       <MW>xxx</MW>
       <StartTime>xxx</StartTime>
       <StopTime>xxx</StopTime>
       <ConfirmationTime>xxx</ConfirmationTime>
       <AreaName>xxx</AreaName>
     </BilateralSchedule>
  </NonSynchronizedReserveBilaterals>
```
</QueryResponse>

# <span id="page-32-2"></span>**Screen: Bilaterals > Secondary Reserve Bilaterals**

#### <span id="page-32-3"></span>QuerySecondaryReserveBilaterals:

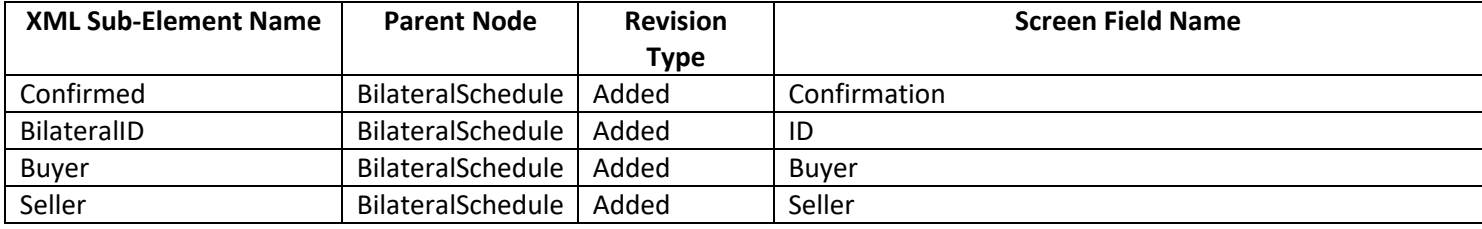

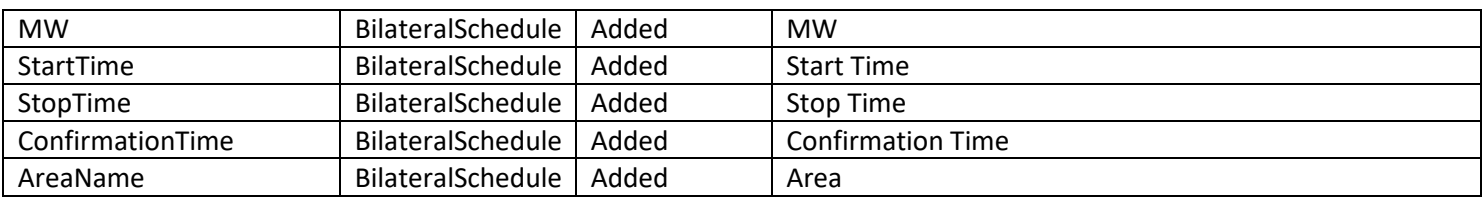

# **XML Examples**

<QuerySecondaryReserveBilaterals day="yyyy-mm-dd"/> </QueryRequest>

<QueryResponse> <SecondaryReserveBilaterals>  $\langle \texttt{Bilaterals}$ chedule> <Confirmed>xxx</Confirmed> <BilateralID>xxx</BilateralID> <Buyer>xxx</Buyer> <Seller>xxx</Seller> <MW>xxx</MW> <StartTime>xxx</StartTime> <StopTime>xxx</StopTime>  $< \texttt{ConfigurationTime} > \texttt{xxx} / \texttt{ConfigurationTime} >$ <AreaName>xxx</AreaName> </BilateralSchedule> </SecondaryReserveBilaterals> </QueryResponse>

# <span id="page-34-0"></span>**Retired or Renamed Screens**

<span id="page-34-25"></span><span id="page-34-24"></span><span id="page-34-23"></span><span id="page-34-22"></span><span id="page-34-21"></span><span id="page-34-20"></span><span id="page-34-19"></span><span id="page-34-18"></span><span id="page-34-17"></span><span id="page-34-16"></span><span id="page-34-15"></span><span id="page-34-14"></span><span id="page-34-13"></span><span id="page-34-12"></span><span id="page-34-11"></span><span id="page-34-10"></span><span id="page-34-9"></span><span id="page-34-8"></span><span id="page-34-7"></span><span id="page-34-6"></span><span id="page-34-5"></span><span id="page-34-4"></span><span id="page-34-3"></span><span id="page-34-2"></span><span id="page-34-1"></span>**Generator > Unit > Synchronized Reserve Ramp Rates Generator > Unit > Energy Ramp Rates** (renamed to **Ramp Rates**) **Generator > Unit > Energy Ramp Rate Updates**  (renamed to **Ramp Rate Updates**) **Generator > Day-Ahead Scheduling Reserve Market Generator > Market Results > Regulation & Reserve Award**  (renamed to **Regulation Award**) **Generator > Market Results > Results**  (renamed to **DA Energy Award**) **Generator > Market Results > Day-Ahead Scheduling Reserve Award Public > Market Results Ancillary Services > Synchronized Reserve Results**  (renamed to **RT Synchronized Reserve Results**) **Public > Market Results Ancillary Services > Primary Reserves** (renamed to **RT Primary Reserves**) **Public > Market Results Ancillary Services > Day-Ahead Scheduling Reserve Results Public > Reports > Synchronized Reserve Results** (renamed to **RT Synchronized Reserve Results**) **Demand Response > Market Results > Results**  (renamed to **DA Energy Award**) **Demand Response > Market Results > Regulation & Reserve Award**  (renamed to **Regulation Award**) **Demand Response > Day-Ahead Scheduling Reserve Market Demand Response > Market Results > Day-Ahead Scheduling Reserve Award Bilaterals > Day-Ahead Scheduling Reserve Bilaterals**

# <span id="page-35-0"></span>**Revised Screens**

# <span id="page-35-1"></span>**Screen: Generator > Unit > Hourly Updates**

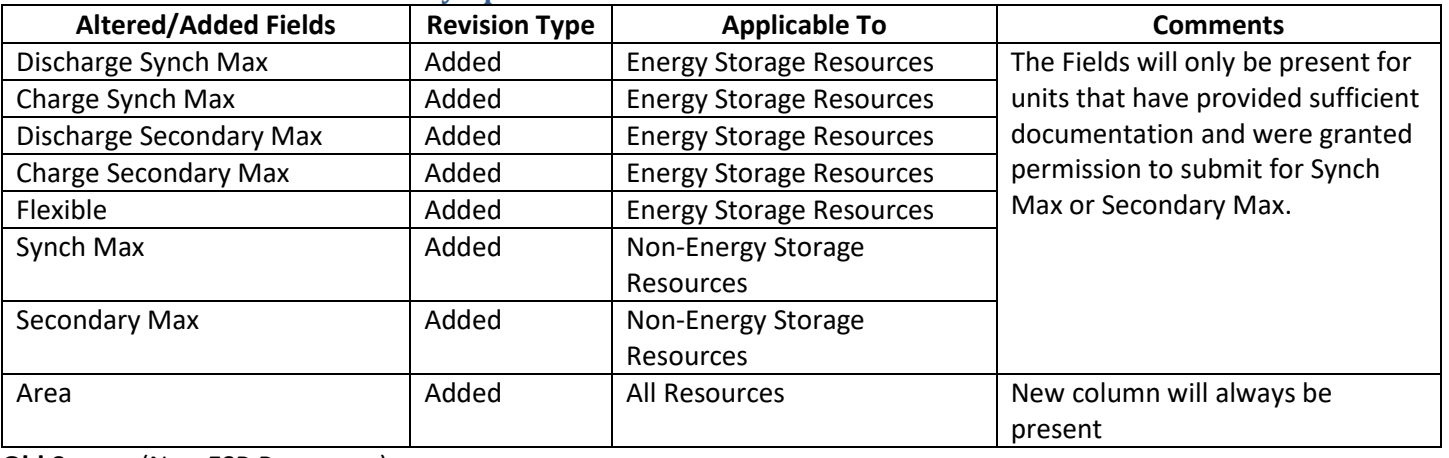

# **Old Screen** (Non-ESR Resources):

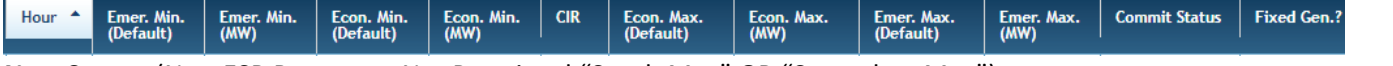

**New Screen** (Non-ESR Resources Not Permitted "Synch Max" OR "Secondary Max"):

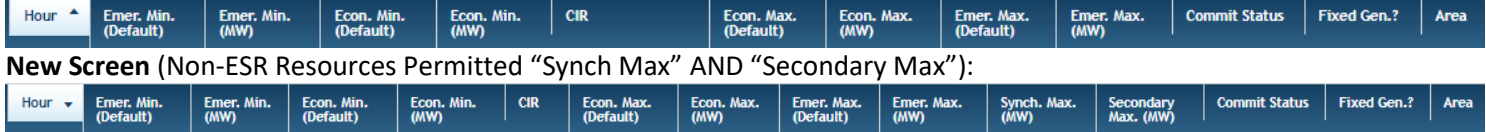

# **Old Screen** (ESR Resources):

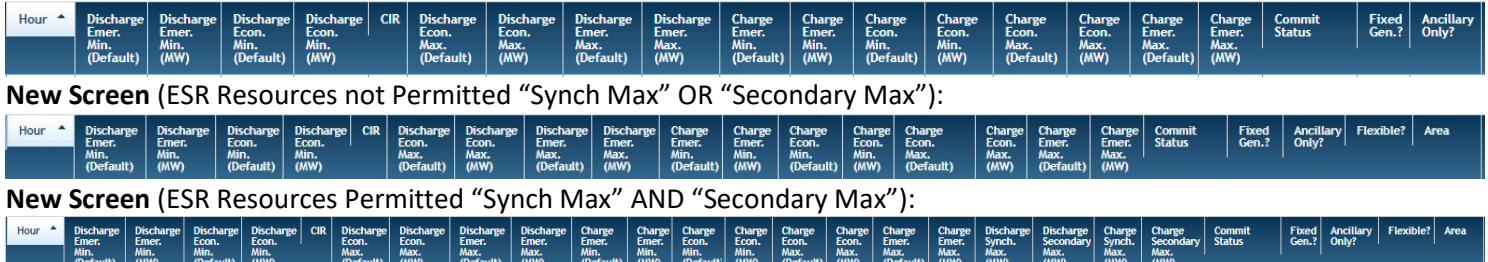

# <span id="page-35-2"></span>**Screen: Generator > Unit > Detail**

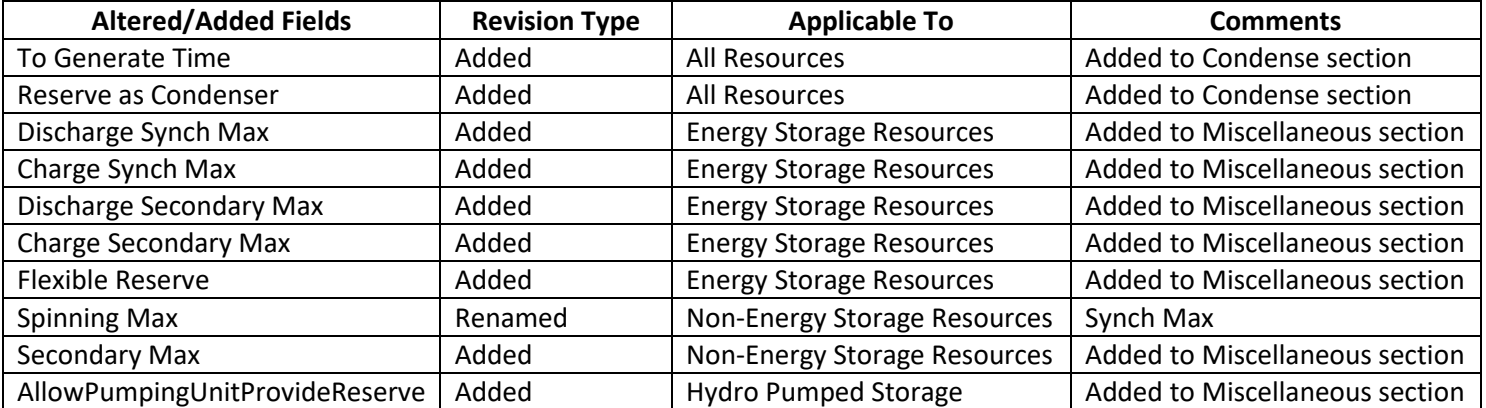

# **Old Screen - Miscellaneous Section View** (Hydro Pumped Storage):

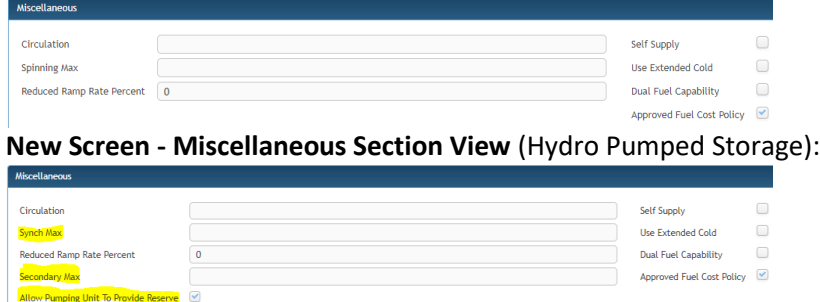

### **Old Screen - Miscellaneous Section View** (Non-Energy Storage Resources):

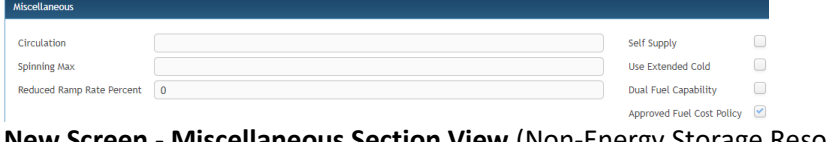

**New Screen - Miscellaneous Section View** (Non-Energy Storage Resources):

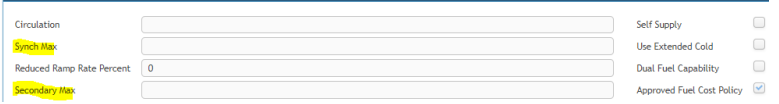

### **Old Screen - Miscellaneous Section View** (Energy Storage Resources):

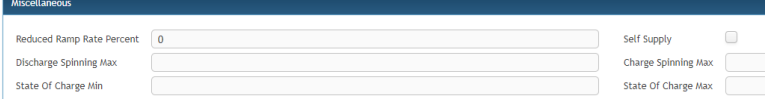

# **New Screen - Miscellaneous Section View** (Energy Storage Resources):

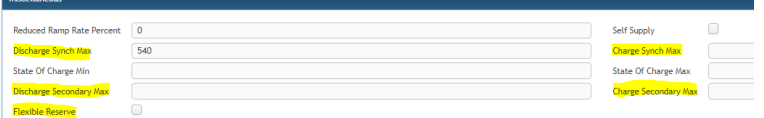

#### **Old Screen - Condense Section View:**

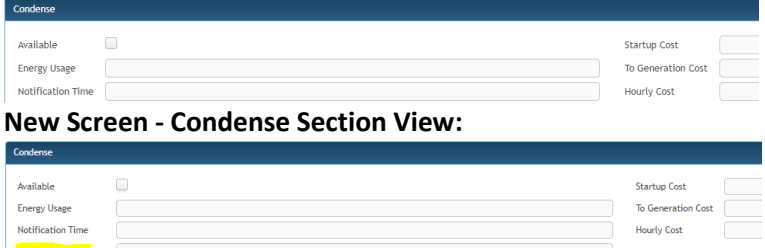

### <span id="page-36-0"></span>**Screen: Generator > Synchronized Reserve Market > Offers**

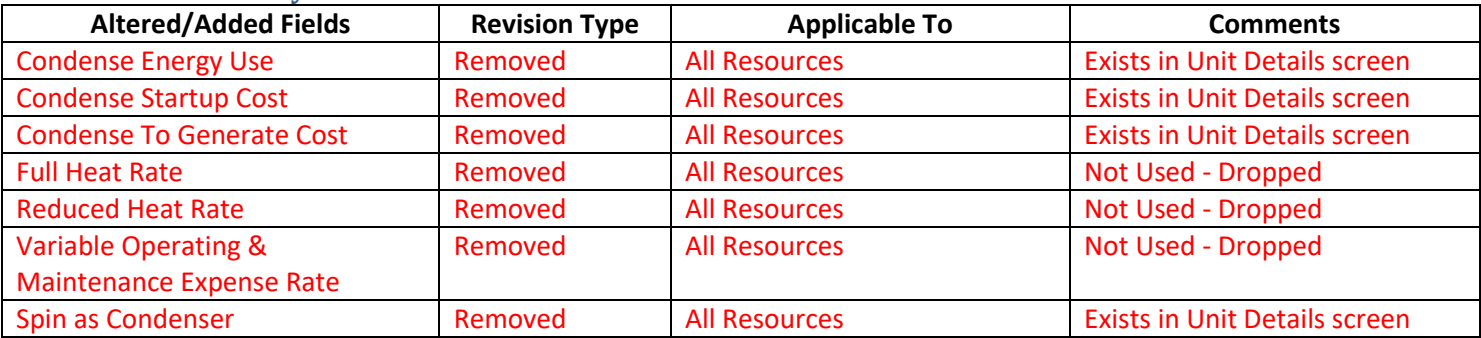

**The Generate Time**<br>Reserve as Condenser

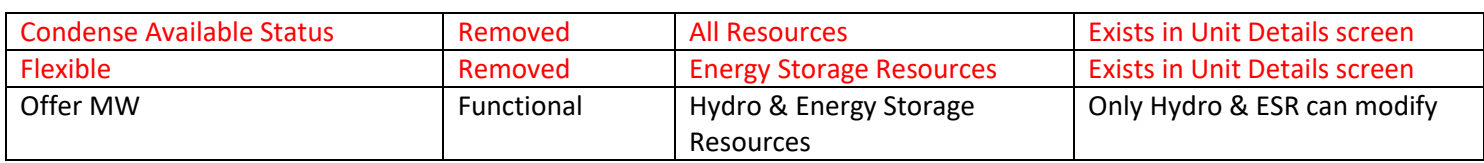

### **Old Screen:**

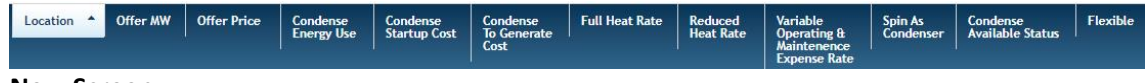

#### **New Screen:**

 $\blacktriangle$ Location

Offer MW **Offer Price** 

# <span id="page-37-0"></span>**Screen: Generator > Synchronized Reserve Market > Updates**

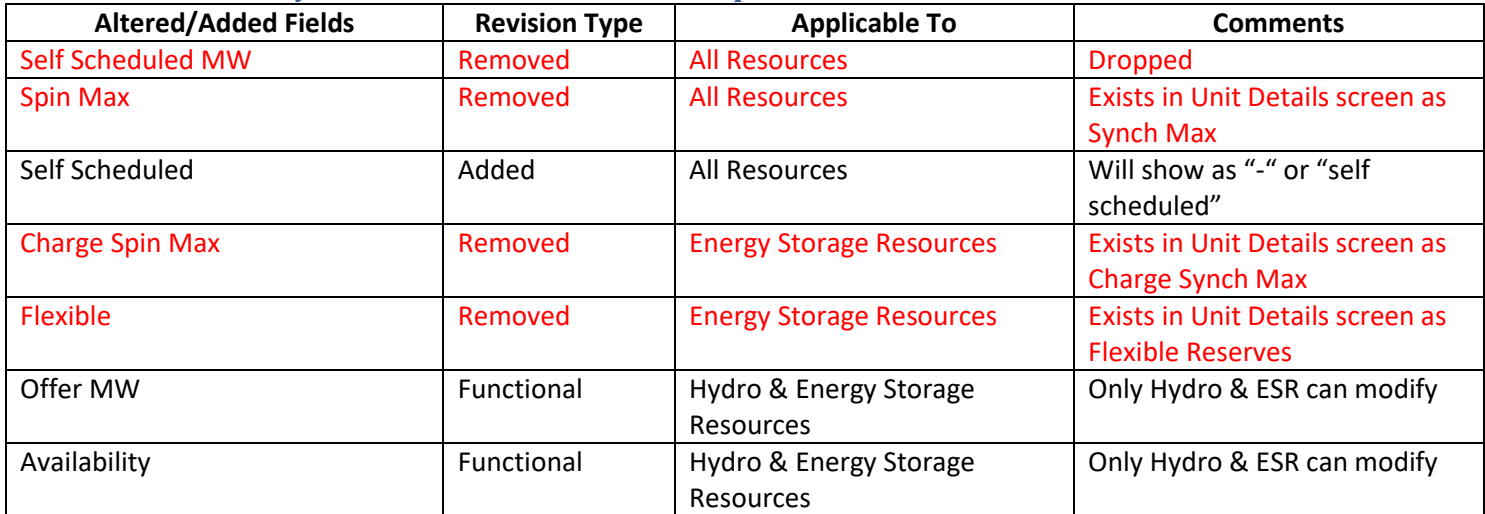

# **Old Screen:**

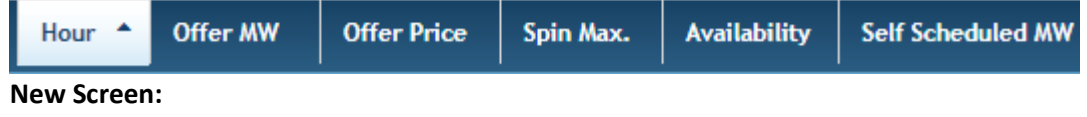

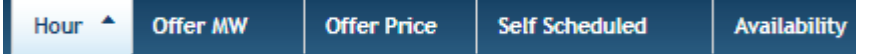

# <span id="page-37-1"></span>**Screen: Generator > Dispatch Lambda**

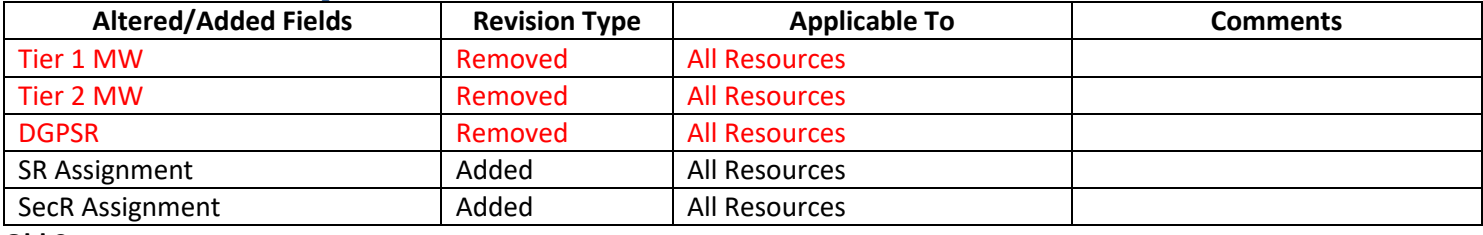

#### **Old Screen:**

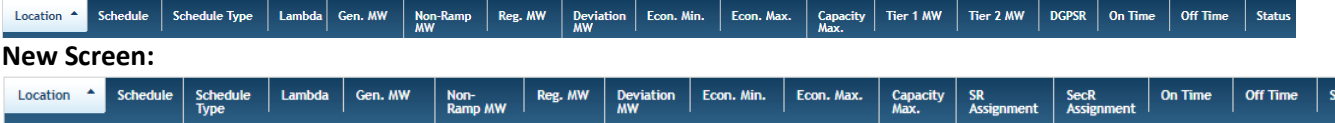

# <span id="page-37-2"></span>**Screen: Generator > Market Results > Regulation & Reserve Award**

# **Name Changed To:** Regulation Award

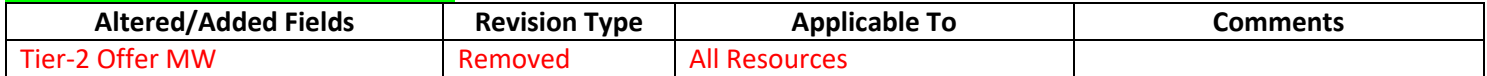

tatus

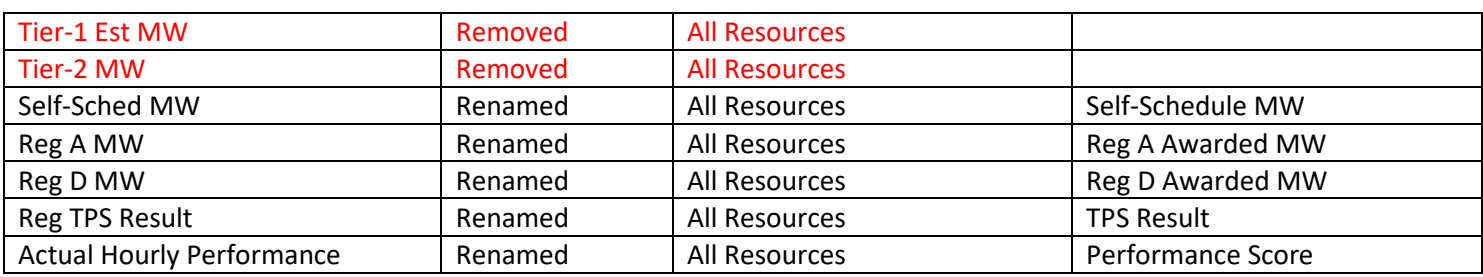

#### **Old Screen:**

 $\frac{\text{Self-Sched}}{\text{MW}}$  Tier-1 Est Tier-2 MW  $\vert$  Reg A MW  $\vert$  Reg D MW **Reg TPS Result Reg Price Offer Used** Actual Hourly Performance Location  $\leftarrow$ Reg A Offer Reg D Offer Tier-2 Offer **New Screen:**

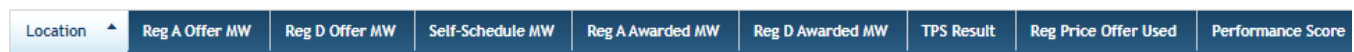

# <span id="page-38-0"></span>**Screen: Generator > Market Results > Results Name Changed To:** DA Energy Award

# *No Column Changes*

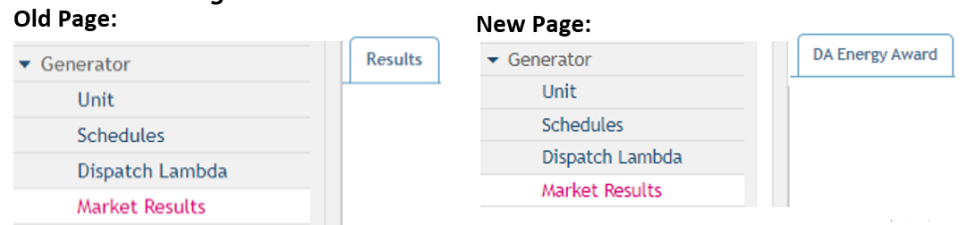

# <span id="page-38-1"></span>**Screen: Public > Market Results Ancillary Services > Synchronized Reserve Results**

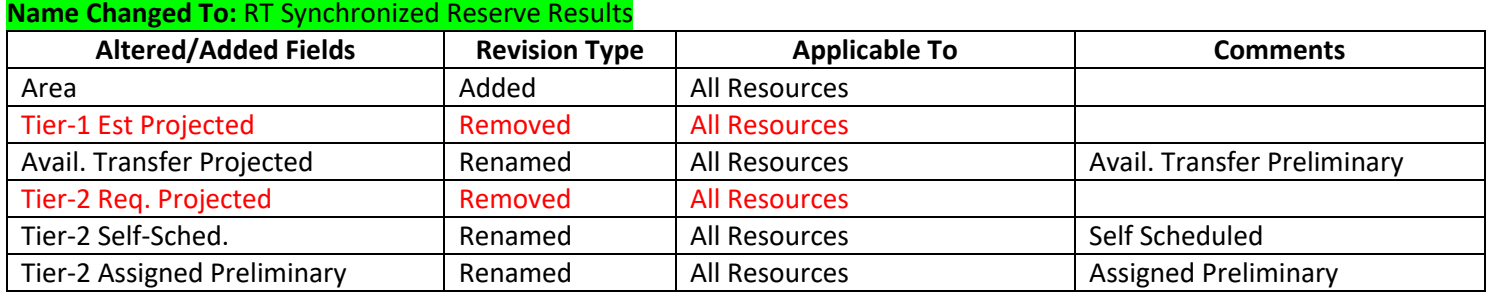

#### **Old Screen:**

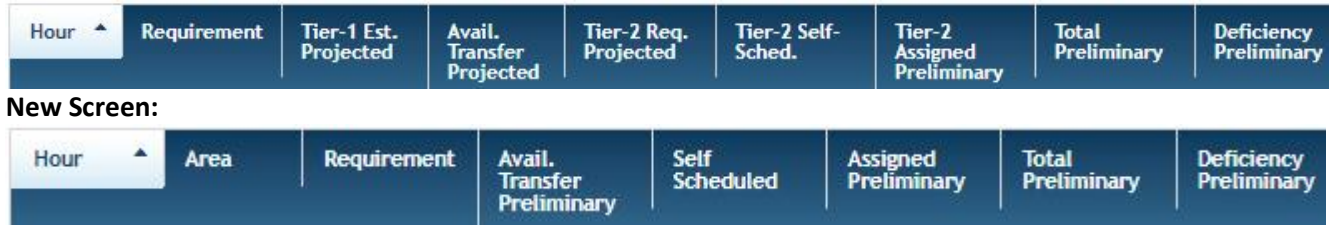

### <span id="page-38-2"></span>**Screen: Public > Market Results Ancillary Services > Primary Reserve Results Name Changed To:** RT Primary Reserve Results

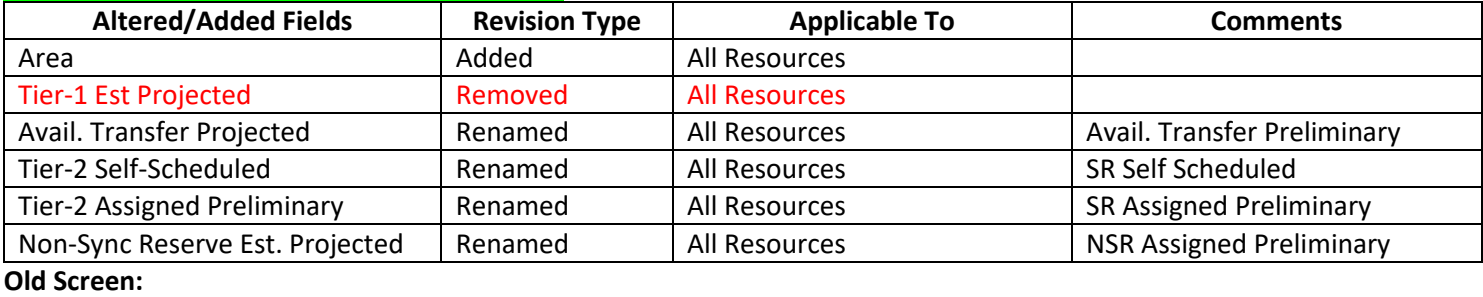

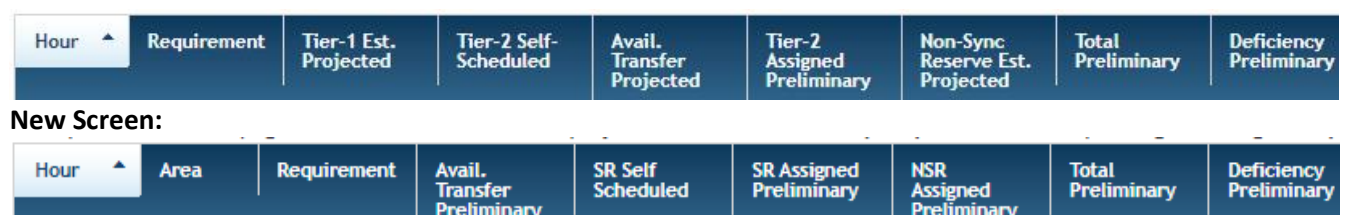

### <span id="page-39-0"></span>**Screen: Public > Reports**

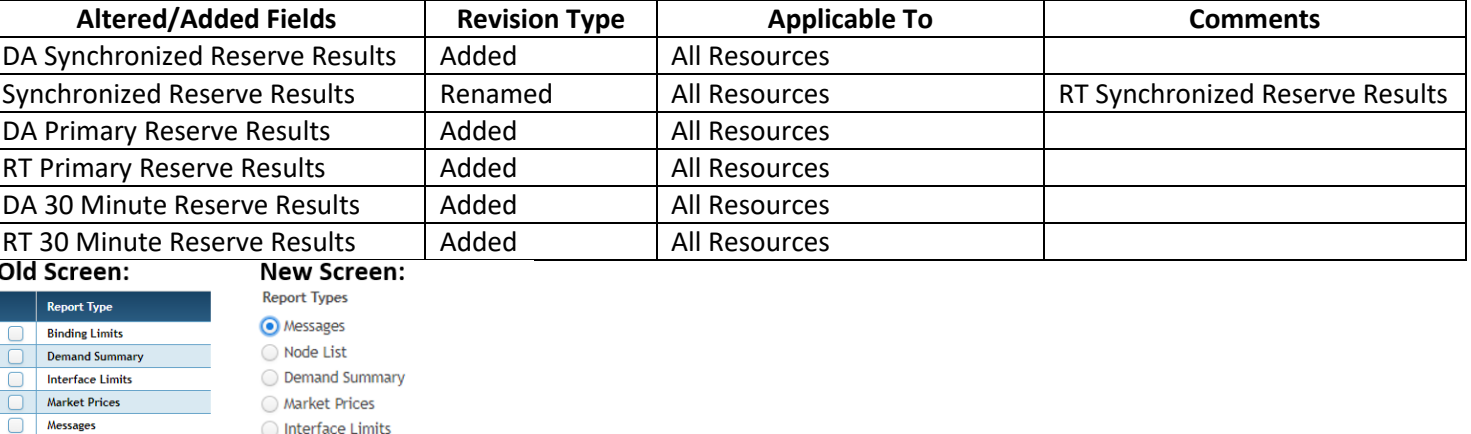

Net Tie Schedules ◯ Binding Limits

**Regulation Results** Synchronized Reserve Results

 $\boxed{\phantom{1}}$  Net Tie Schedule

Node List

Reliability Analysis Schedule MW O Day-Ahead Schedule MW

**Regulation Results** 

DA Synchronized Reserve Results RT Synchronized Reserve Results ◯ DA Primary Reserve Results RT Primary Reserve Results  $\bigcirc$  DA 30 Minute Reserve Results

RT 30 Minute Reserve Results

# <span id="page-39-1"></span>**Screen: Demand Response > Market Results > Results Name Changed To:** DA Energy Award

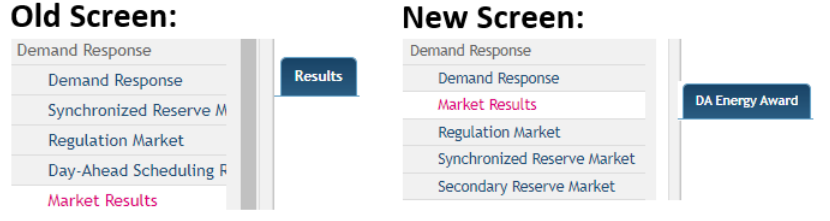

#### <span id="page-39-2"></span>**Screen: Demand Response > Market Results > Regulation & Reserve Award Name Changed To:** Regulation Award

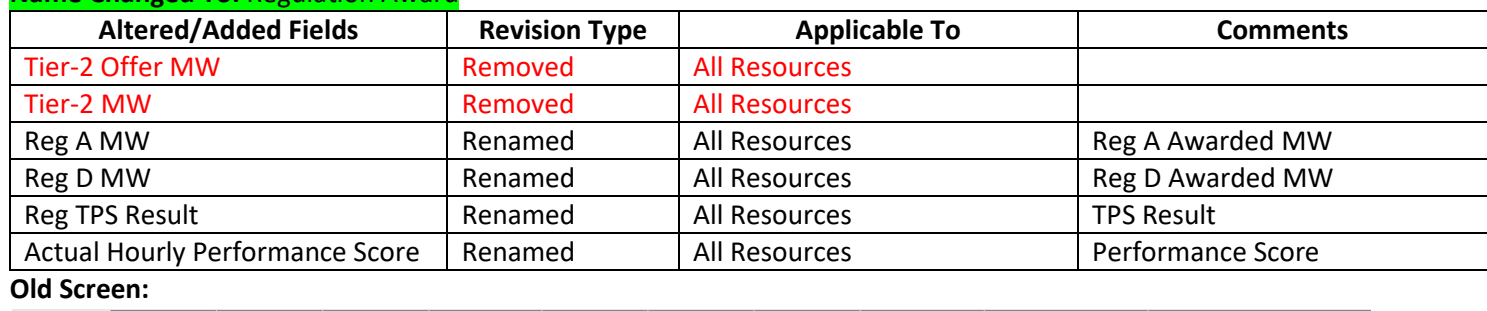

Location  $\vert \cdot \vert$ Tier-2 MW **Reg D MW Reg TPS Result** Reg Offer Price Used | Actual Hourly Performance Score  $\begin{array}{|c|c|c|c|c|c|c|c|} \hline \text{Reg D 0ffer} & \text{Ter-2 0ffer} & \text{Self Schedule} \ \text{MW} & \text{MW} & \text{MW} \ \hline \end{array}$ **Reg A MW** 

### **New Screen:**

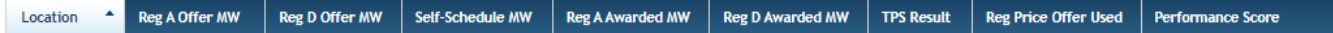

### <span id="page-40-0"></span>**Screen: Demand Response > Demand Response > Parameters**

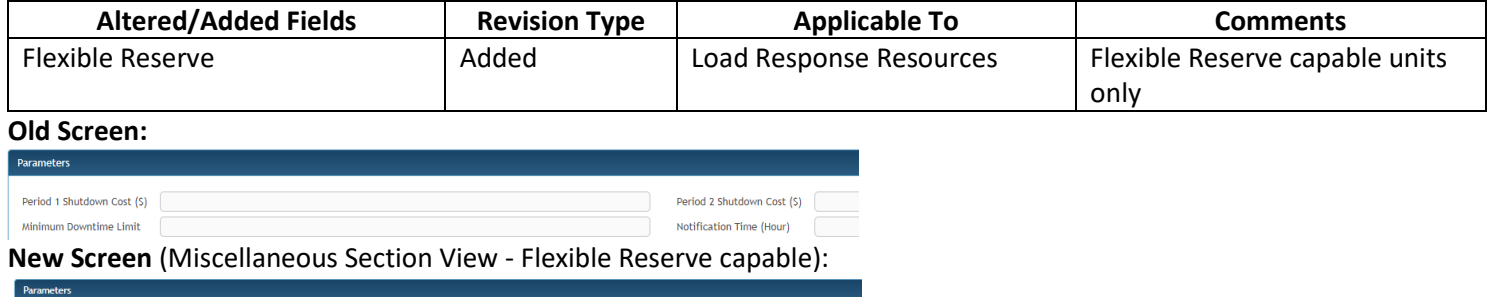

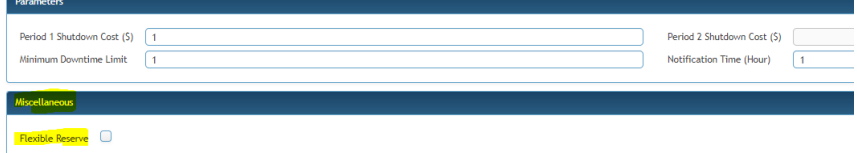

### <span id="page-40-1"></span>**Screen: Demand Response > Synchronized Reserve Market > Offers**

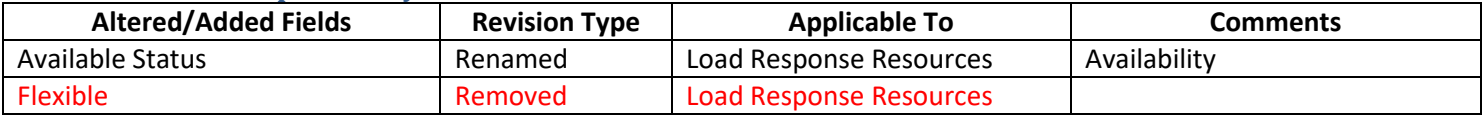

# **Old Screen:**

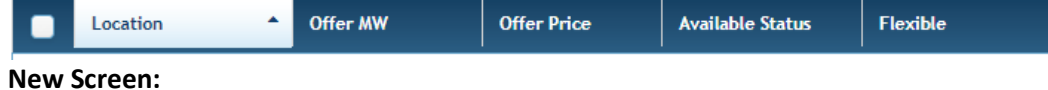

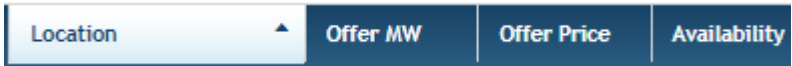

# <span id="page-40-2"></span>**Screen: Demand Response > Synchronized Reserve Market > Updates**

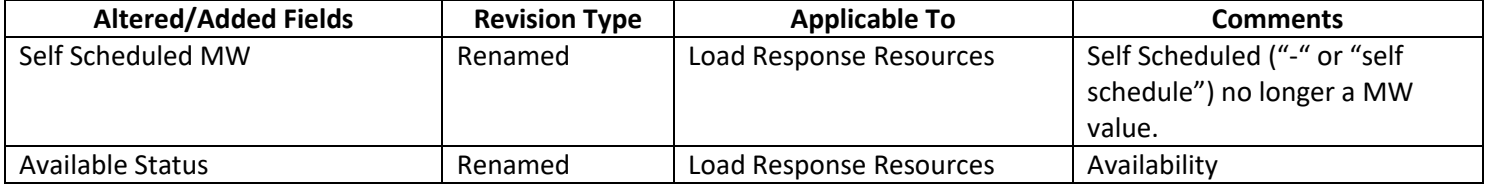

### **Old Screen**

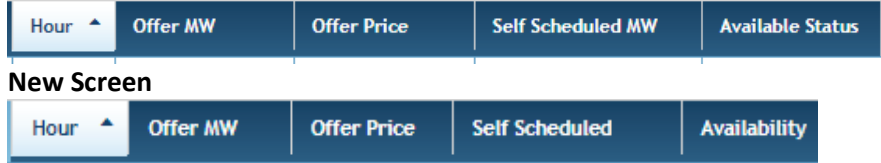

# <span id="page-40-3"></span>**Screen: Bilaterals > Regulation Bilaterals**

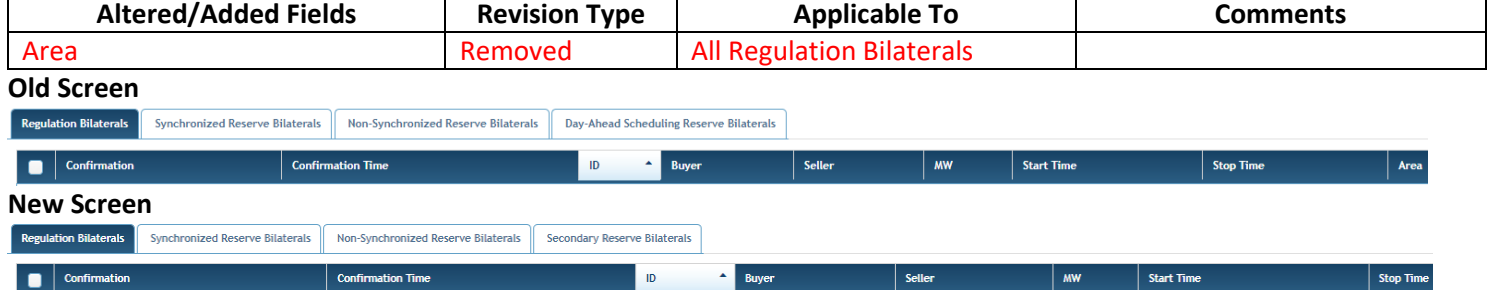

# <span id="page-41-0"></span>**Screen: Bilaterals > Synchronized Reserve Bilaterals**

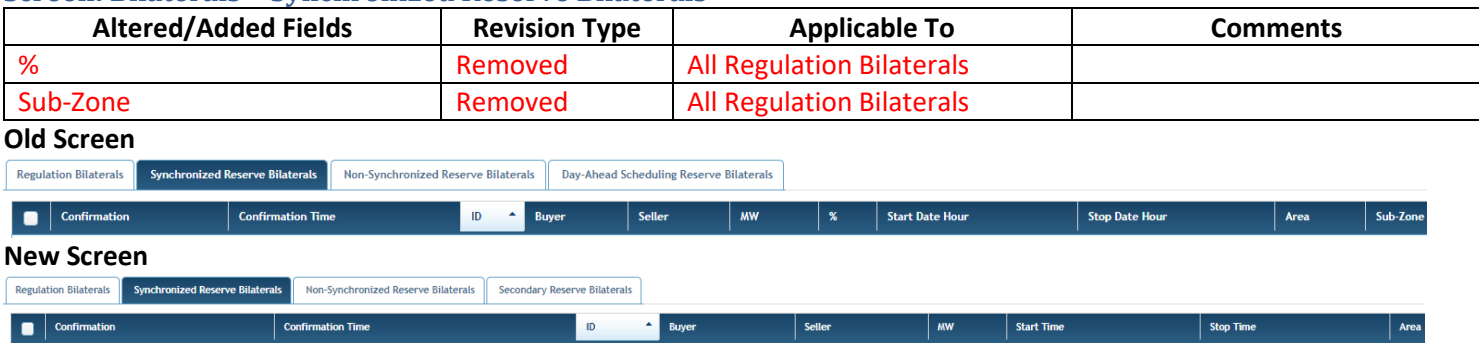

# <span id="page-42-0"></span>**New Screens**

# <span id="page-42-1"></span>**Screen: Generator > Non-Synchronized Reserve Market > Offers**

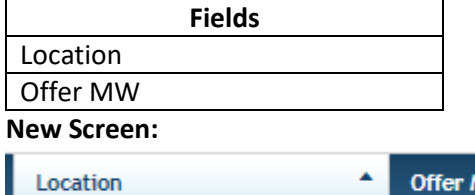

# <span id="page-42-2"></span>**Screen: Generator > Non-Synchronized Reserve Market > Updates**

٨W

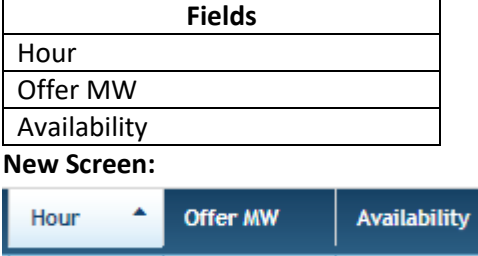

# <span id="page-42-3"></span>**Screen: Generator > Secondary Reserve Market > Offers**

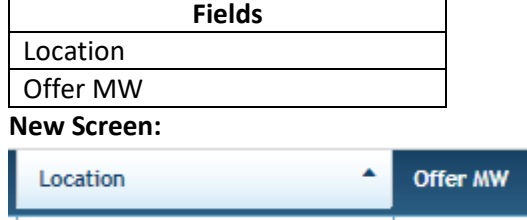

# <span id="page-42-4"></span>**Screen: Generator > Secondary Reserve Market > Updates**

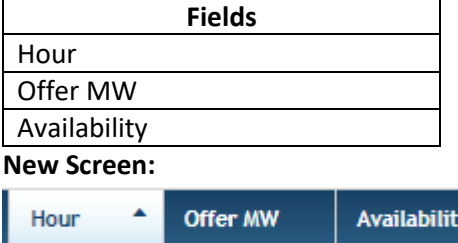

# <span id="page-42-5"></span>**Screen: Generator > Market Results > DA Synchronized Reserve Award**

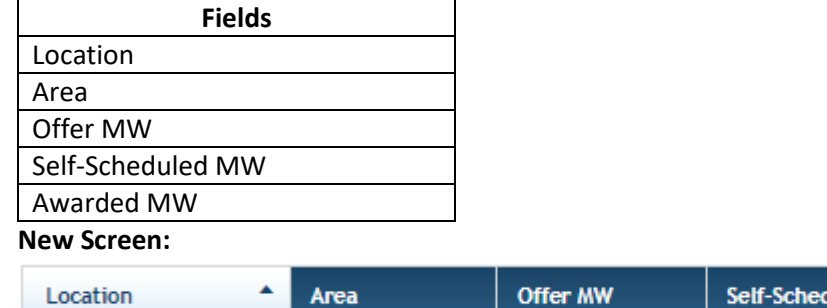

# <span id="page-42-6"></span>**Screen: Generator > Market Results > RT Synchronized Reserve Award**

luled MW

**Awarded MW** 

**Fields**

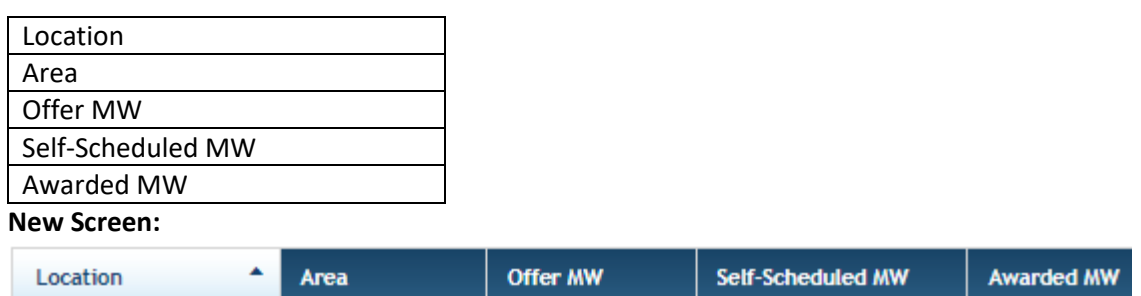

# <span id="page-43-0"></span>**Screen: Generator > Market Results > DA Non-Synchronized Reserve Award**

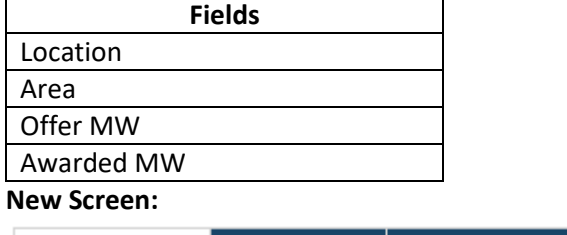

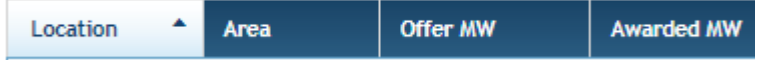

# <span id="page-43-1"></span>**Screen: Generator > Market Results > DA Secondary Reserve Award**

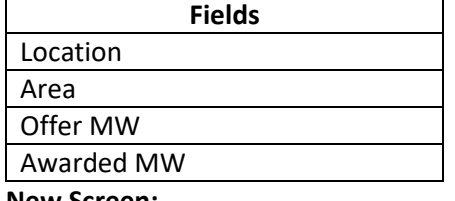

#### **New Screen:**

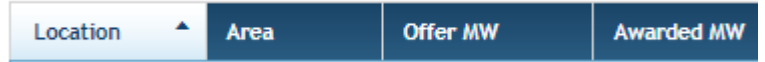

# <span id="page-43-2"></span>**Screen: Generator > Market Results > RT Secondary Reserve Award**

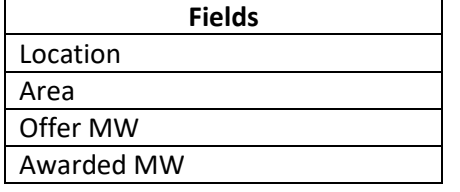

### **New Screen:**

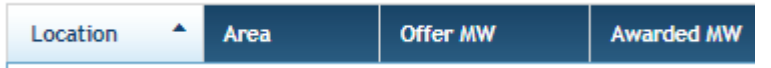

# <span id="page-43-3"></span>**Screen: Public > Market Results Ancillary Services > DA Synchronized Reserve Results**

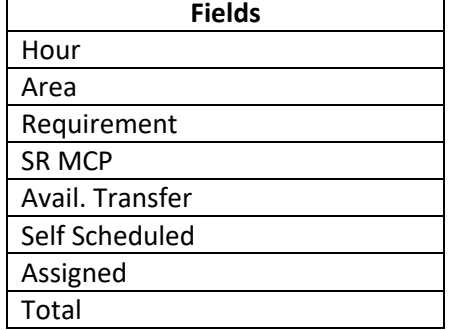

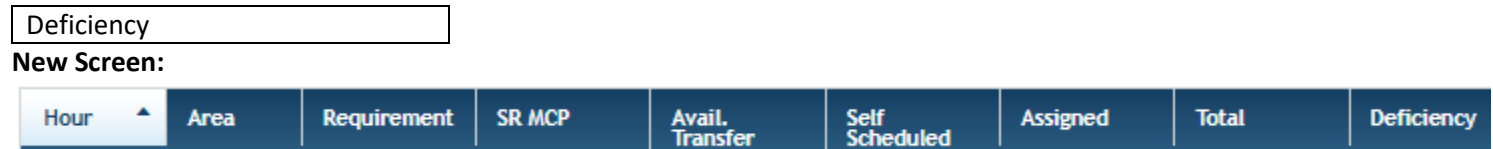

# <span id="page-44-0"></span>**Screen: Public > Market Results Ancillary Services > DA Primary Reserve Results**

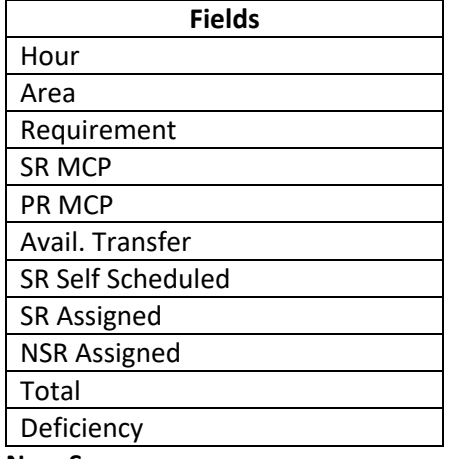

#### **New Screen:**

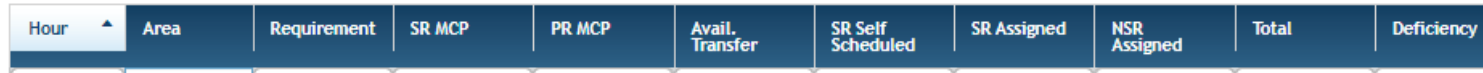

# <span id="page-44-1"></span>**Screen: Public > Market Results Ancillary Services > DA 30 Minute Reserve Results**

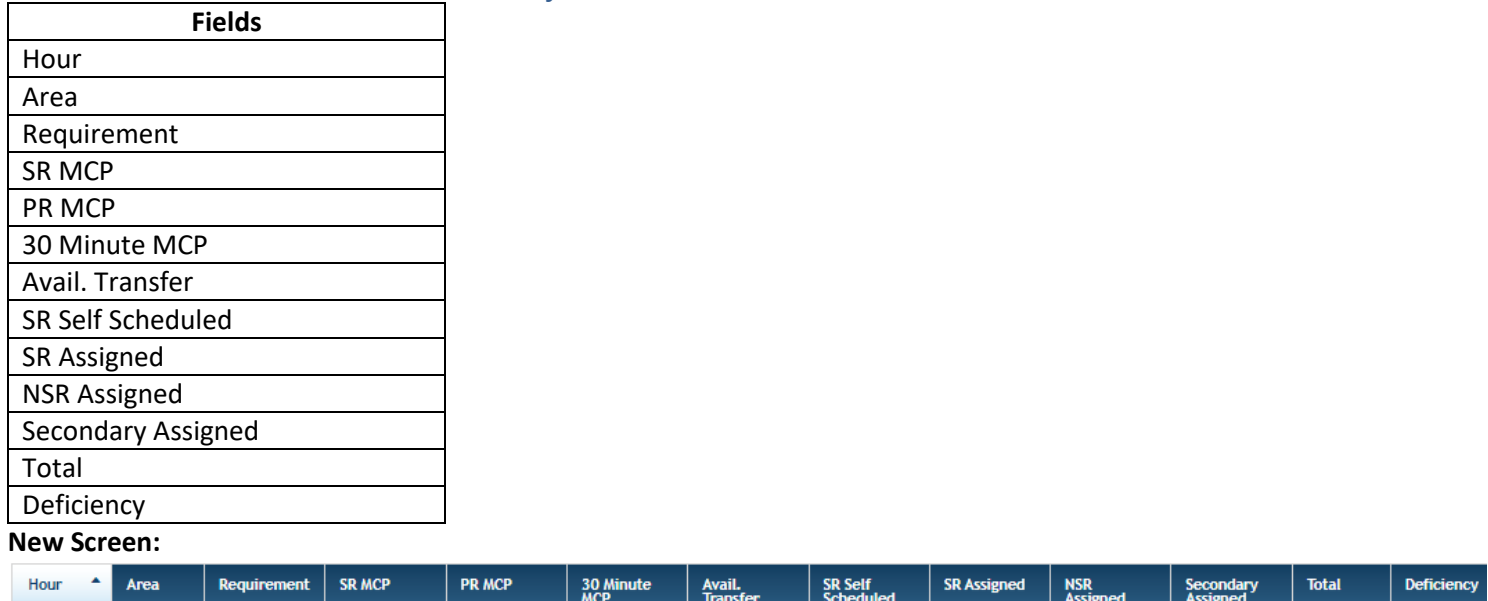

# <span id="page-44-2"></span>**Screen: Public > Market Results Ancillary Services > RT 30 Minute Reserve Results**

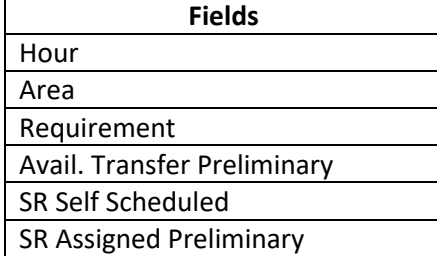

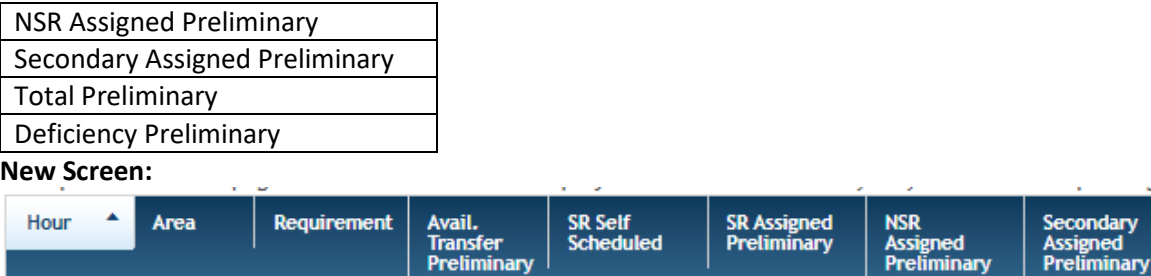

### <span id="page-45-0"></span>**Screen: Demand Response > Secondary Reserve Market > Offers**

**Preliminary** 

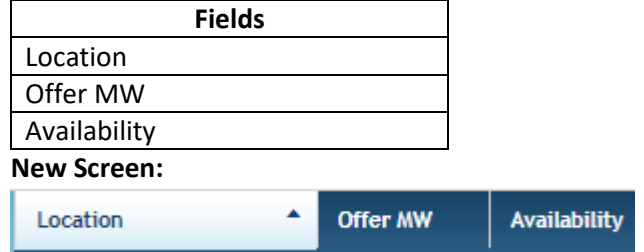

# <span id="page-45-1"></span>**Screen: Demand Response > Secondary Reserve Market > Updates**

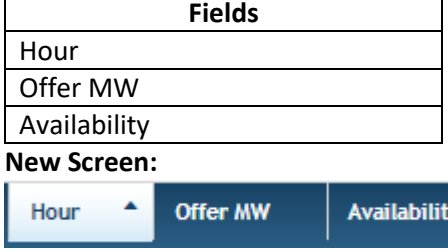

# <span id="page-45-2"></span>**Screen: Demand Response > Market Results > DA Secondary Reserve Award**

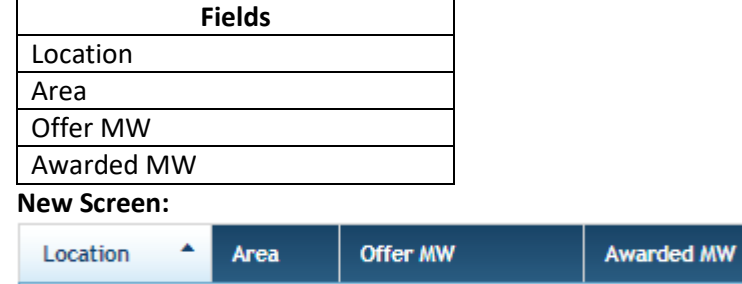

# <span id="page-45-3"></span>**Screen: Demand Response > Market Results > RT Secondary Reserve Award**

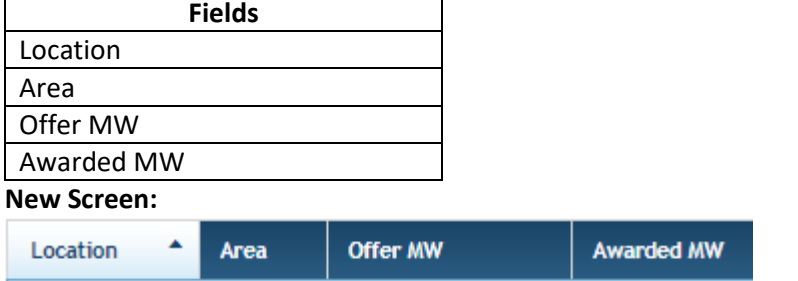

# <span id="page-45-4"></span>**Screen: Demand Response > Market Results > DA Synchronized Reserve Award**

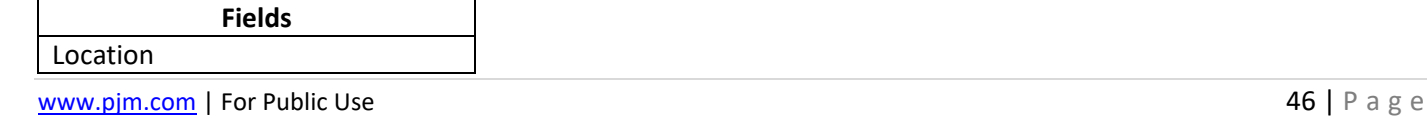

Total<br>Preliminary

ed

Deficiency<br>Preliminary

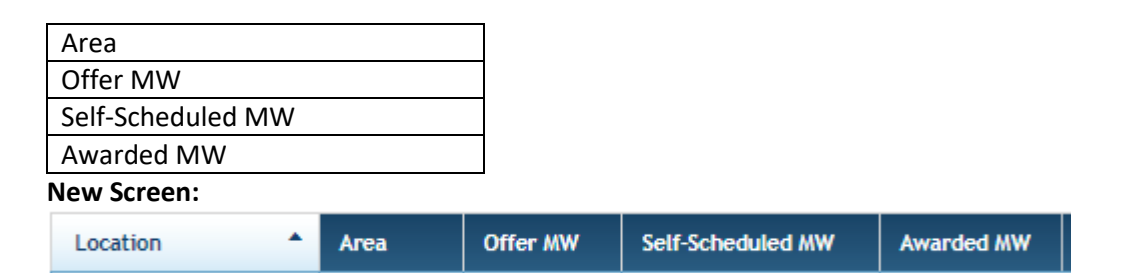

# <span id="page-46-0"></span>**Screen: Demand Response > Market Results > RT Synchronized Reserve Award**

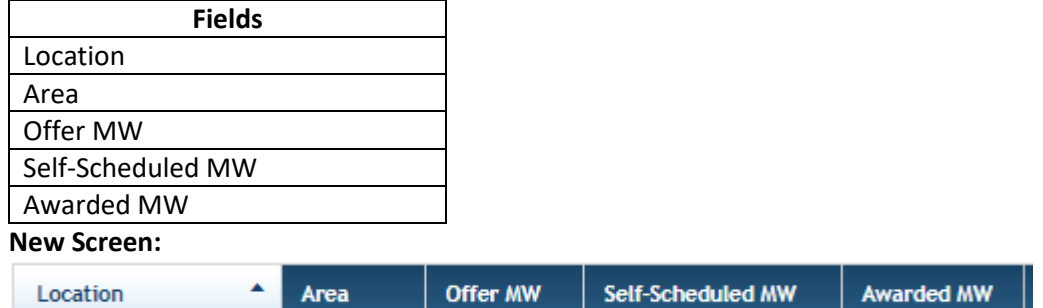

# <span id="page-46-1"></span>**Screen: Public > Market Results Ancillary > Active Subzone**

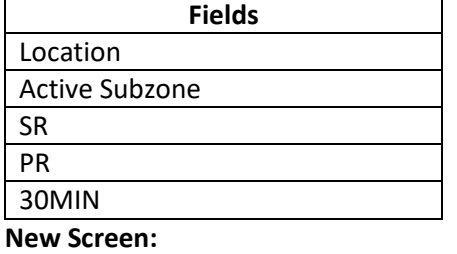

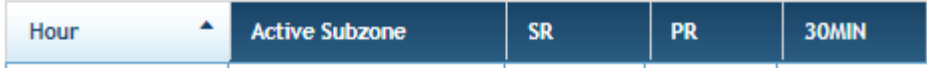

# <span id="page-46-2"></span>**Screen: Bilaterals > Secondary Reserve Bilaterals**

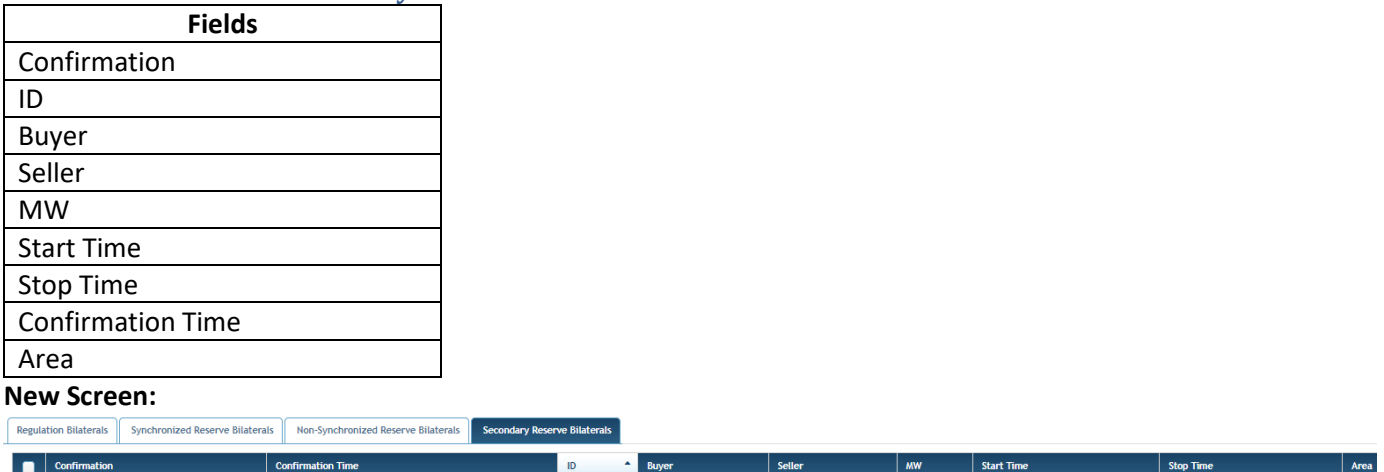